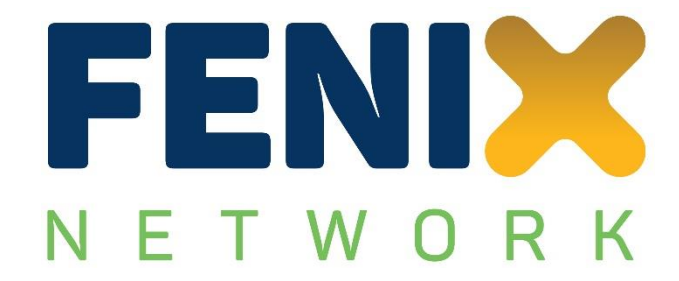

# **FENIX D3.3**

# **Corridors management services and orchestration services for solutions**

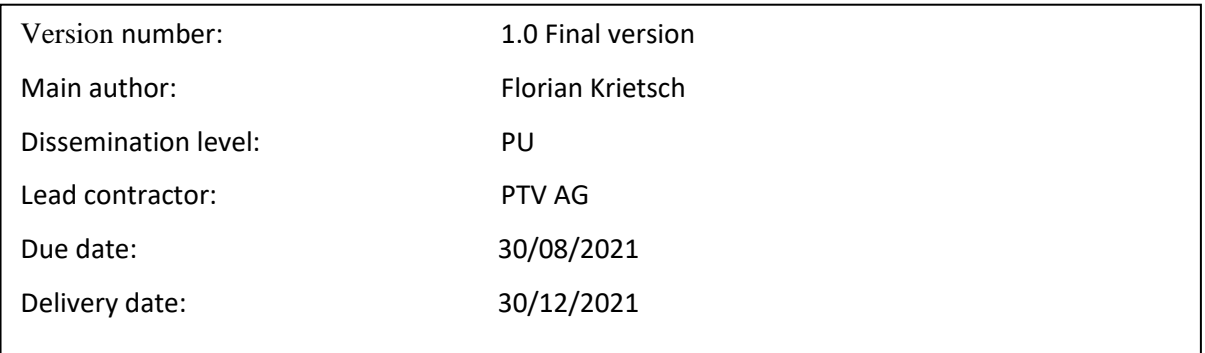

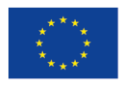

Co-financed by the European Union

**Connecting Europe Facility** 

# **CONTROL SHEET**

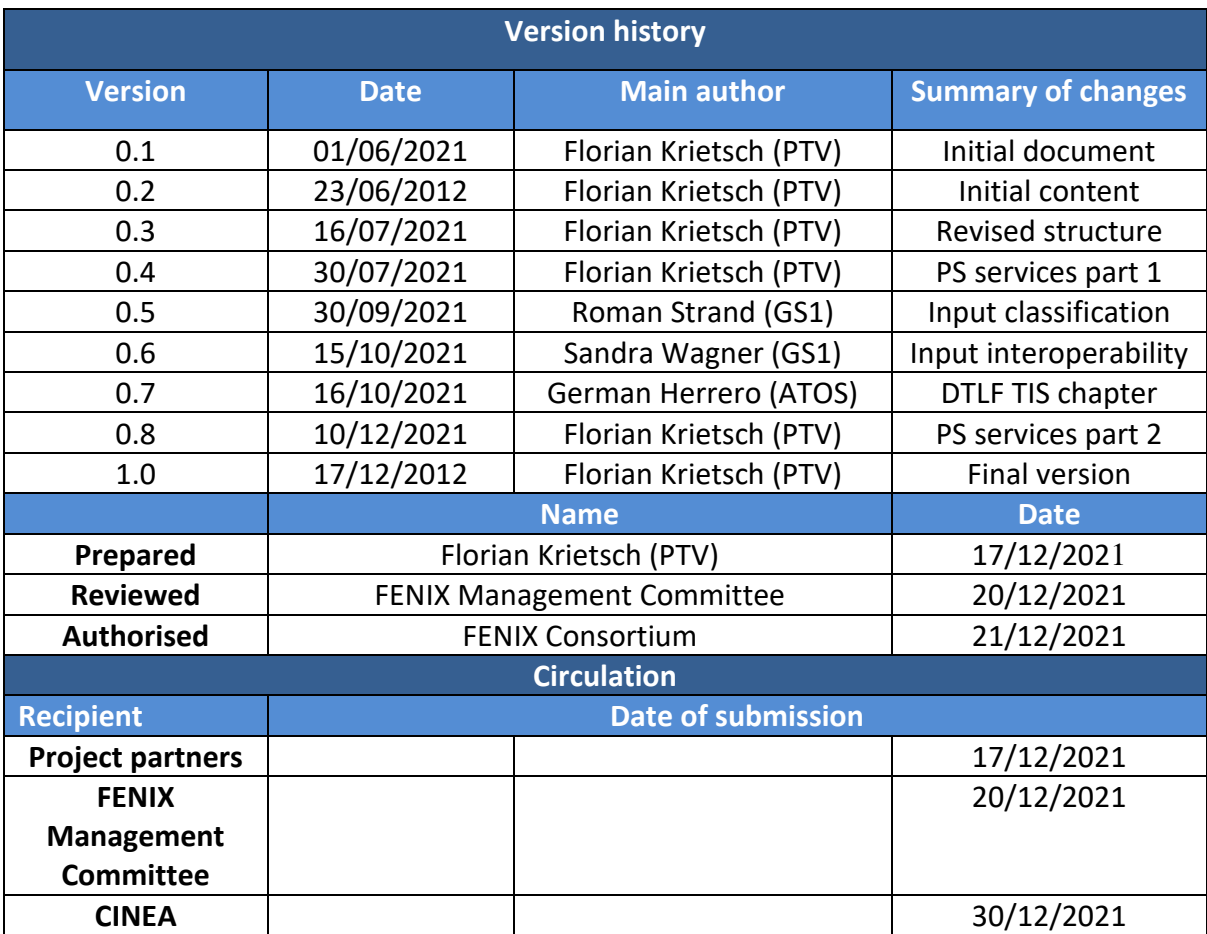

# **TABLE OF CONTENT**

# **Table of Contents**

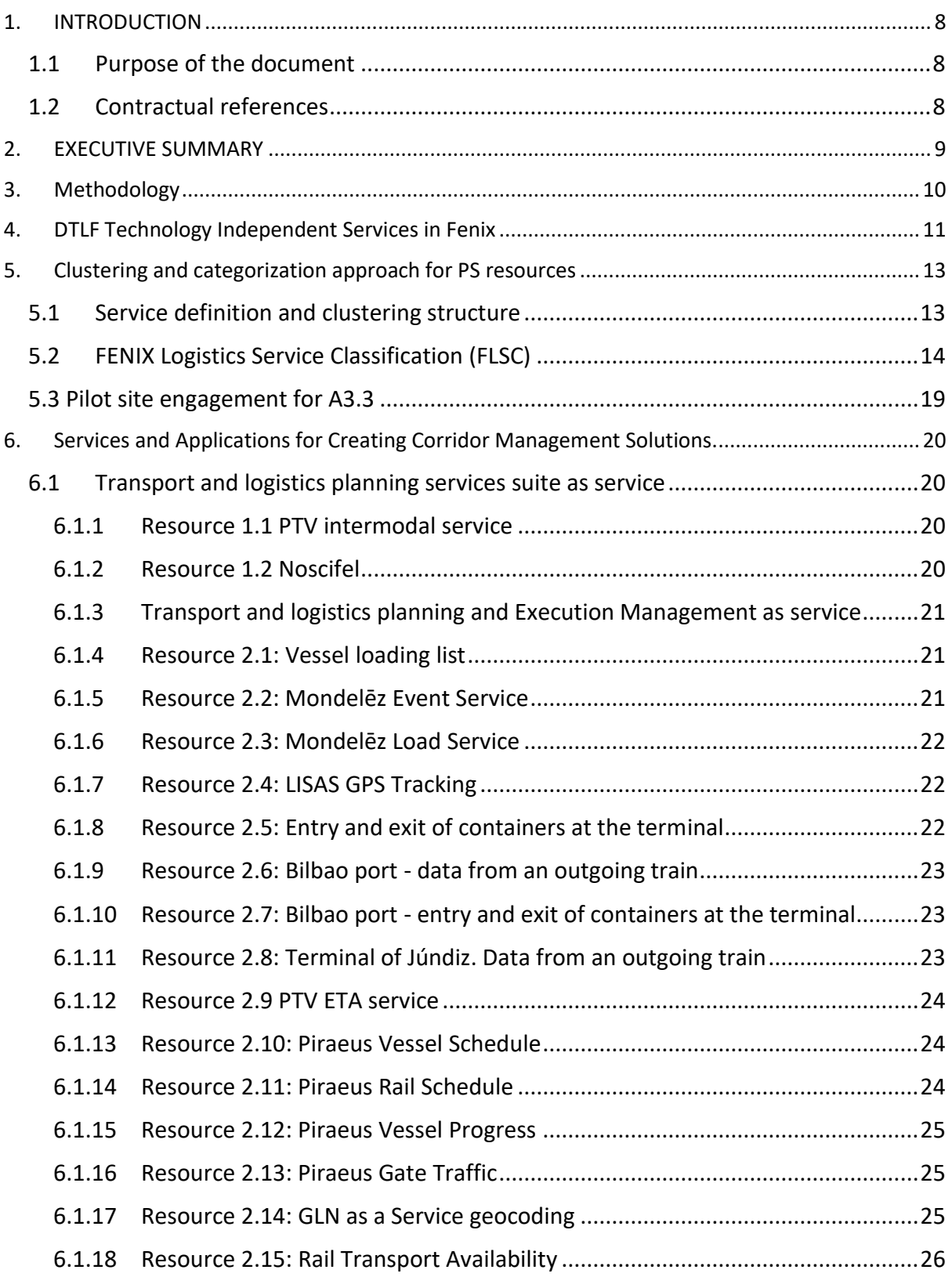

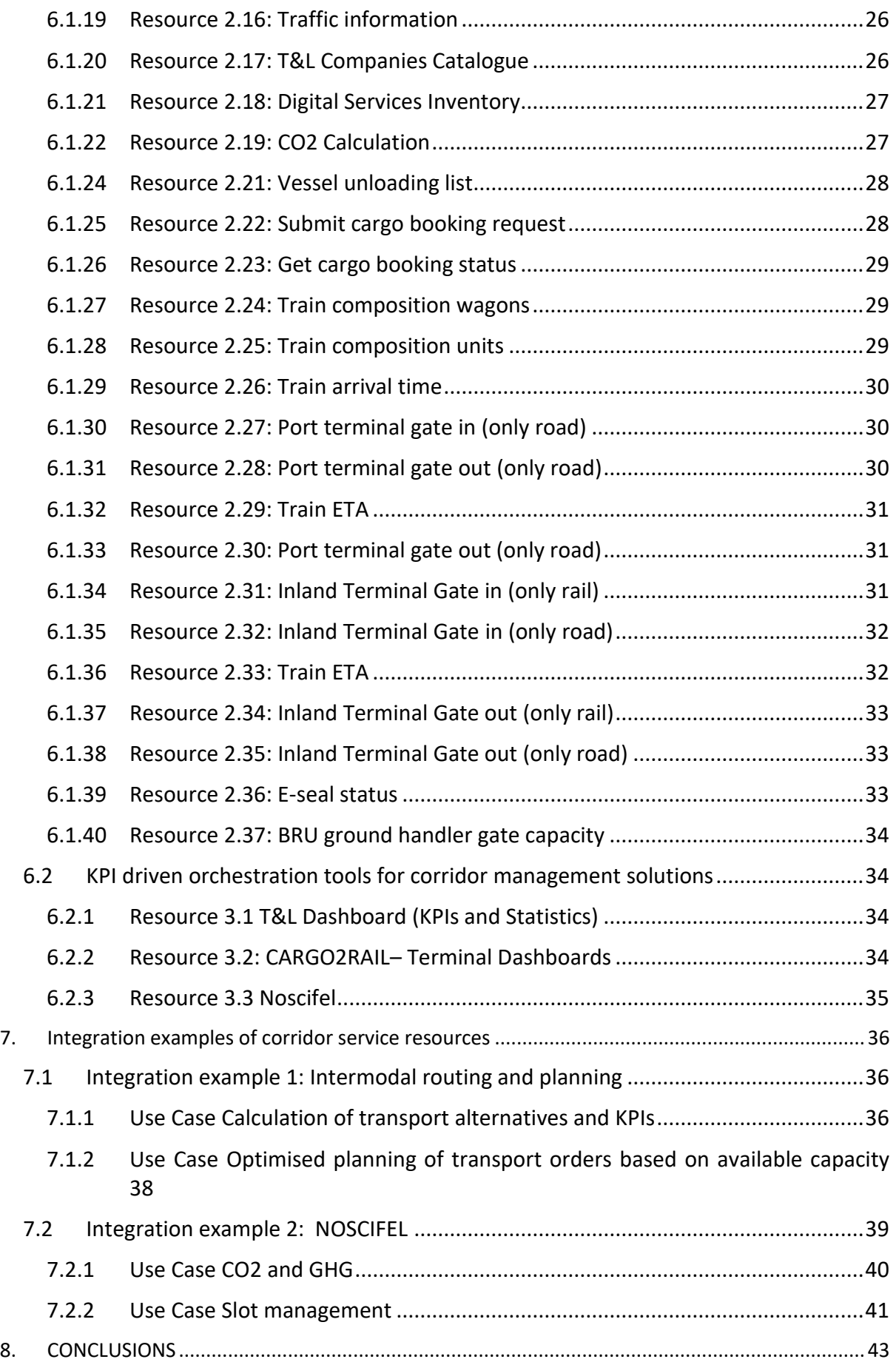

# **TABLE OF FIGURES**

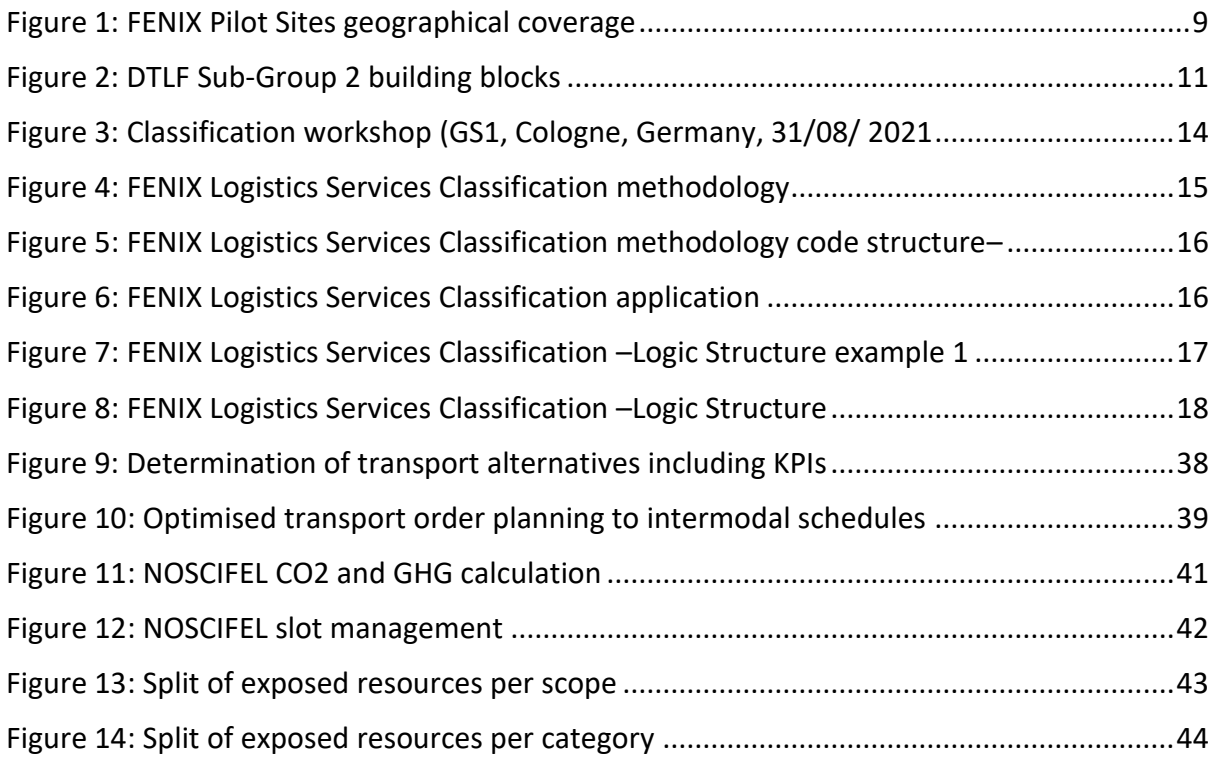

# **TABLE OF TABLES**

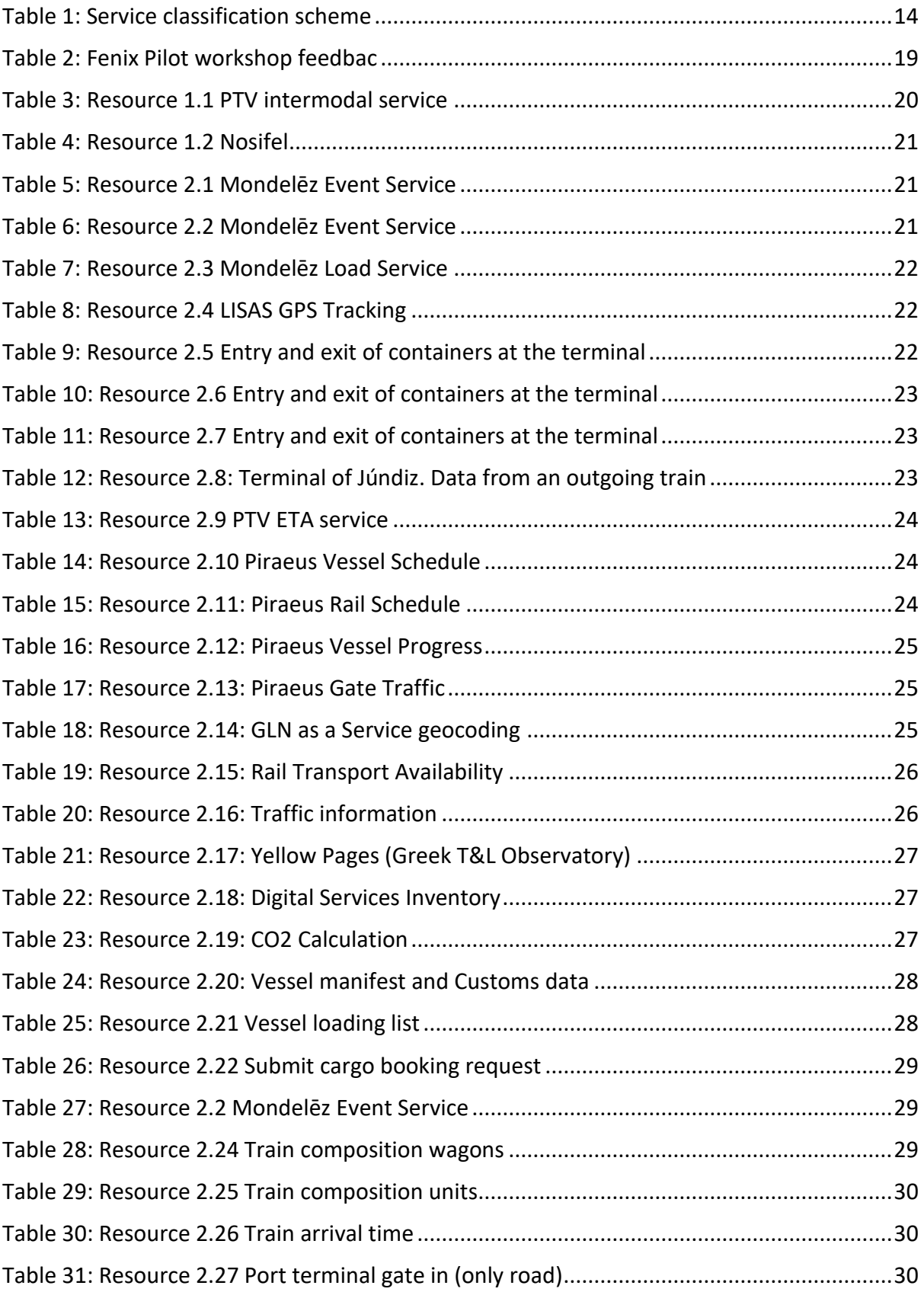

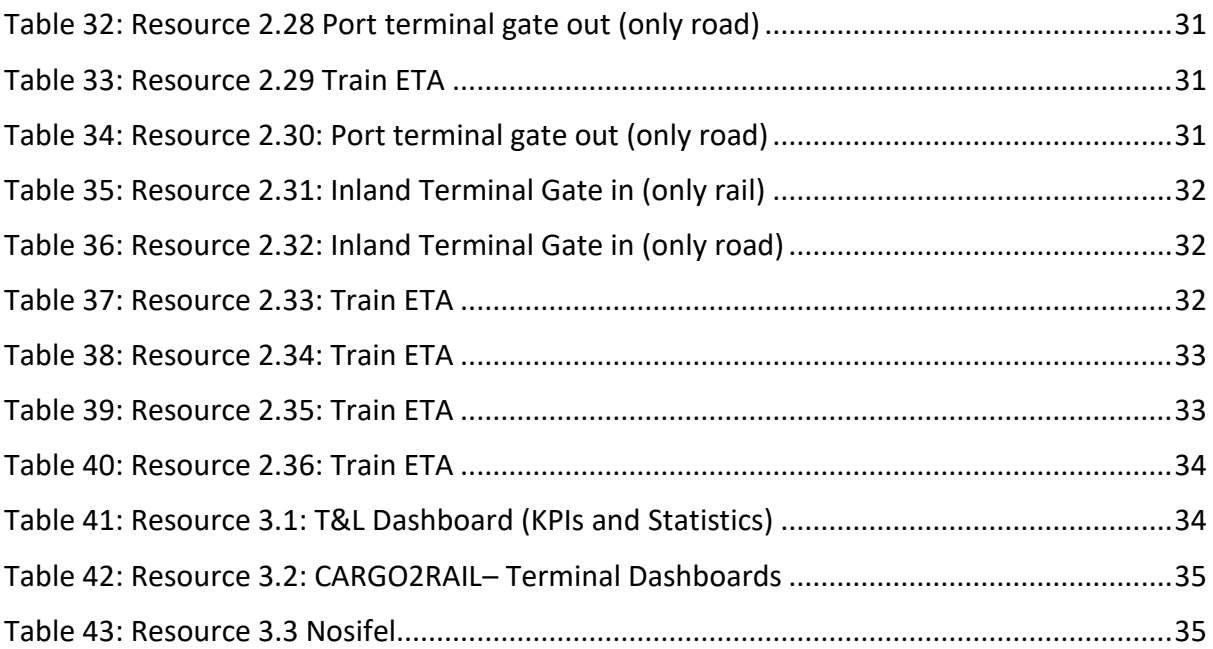

## <span id="page-7-1"></span><span id="page-7-0"></span>**1. INTRODUCTION**

## **1.1 Purpose of the document**

This document shall give the reader an insight into the resources of data and services available within the FENIX federation. Each member of the FENIX federation can contact and request any resource provider of the Federation to receive access to the resource.

This document provides insight into the exposed resources in a structured way, allowing use case and service architects to familiarize with the resources available within Fenix 1.0.

## <span id="page-7-2"></span>**1.2 Contractual references**

FENIX stands for "A European **FE**derated **N**etwork of **I**nformation e**X**change in Logistics". FENIX is an action 2018-EU-TM-0077-S under the Grant Agreement number INEA/CEF/TRAN/M2018/1793401 and the project duration is 36 months, effective from 01 April 2019 until 31 March 2022. It is a contract with the European Climate Infrastructure and Environment Executive Agency (CINEA) under the powers delegated by the European Commission.

#### Communication details of the Agency:

Any communication addressed to the Agency by post or e-mail shall be sent to the following address:

European Climate Infrastructure and Environment Executive Agency (CINEA) Department C – Connecting Europe Facility (CEF) Unit C2 Transport B - 1049 Brussels Fax:+32 (0)2 297 37 27 E-mail addresses: General communication: [cinea@ec.europa.eu](mailto:cinea@ec.europa.eu) For submission of requests for payment, reports (except ASRs) and financial statements: [CINEA-C2@ec.europa.eu](mailto:CINEA-C2@ec.europa.eu)

Any communication addressed to the Agency by registered mail, courier service or hand-delivery shall

be sent to the following address:

European Climate Infrastructure and Environment Executive Agency (CINEA) Avenue du Bourget, 1 B-1140 Brussels (Evere) Belgium TEN-Tec shall be accessed via the following URL: <https://webgate.ec.europa.eu/tentec/>

#### Any communication details of the beneficiaries

Any communication from the Agency to the beneficiaries shall be sent to the following addresses: For European Road Transport Telematics Implementation Coordination Organisation – Intelligent Transport Systems & Services Europe: Dr. Eusebiu Catana Senior Project Manager Avenue Louise 326, 1050 Brussels E-mail address: e.catana @mail.ertico.com

## <span id="page-8-0"></span>**2. EXECUTIVE SUMMARY**

This document identifies the exposed FENIX resources that can be used by the Federation members to build application services in the frame of "services and applications for creating corridor management solutions". All listed resources are to be exposed via the facilitating platform Fenix Connector(s) of the pilot sites. The collection of the resources follows a bottom-up approach. The existing operational resources were identified individually by each individual FENIX pilot site. The involved FENIX Pilot Sites to this deliverable are:

- *Austria*, on Fürnitz Pilot Site (south Austria) the Baltic-Adriatic corridor;
- *Belgium*, Aircargo Pilot Site;
- *Belgium*, multimodal inland hub-Procter & Gamble-Mechelen-Willebroek Pilot Site;
- *France*, French Mediterranean North Sea Pilot Site;
- *Germany*, Rhine-Alpine corridor;
- *Greece*, Greece Balkan-TEN-T network, Adriatic-Ionian corridor-Cyprus multimodal Pilot Site;
- *Italy*, Trieste Pilot Site: Mediterranean and Baltic-Adriatic and the Motorway of the Sea of South-East;
- *Italy*, Milan/Genova: the Italian Rhine Alpine Pilot Site Dynamic Synchromodal Logistic Modules;
- *Netherlands* (Dutch pilot site, Smart Multimodal Operations Platform (SMIP));
- *Slovakia*, all TEN-T corridors and multimodal Pilot Site;
- *Spain*, the Spanish-Atlantic Corridor Pilot.

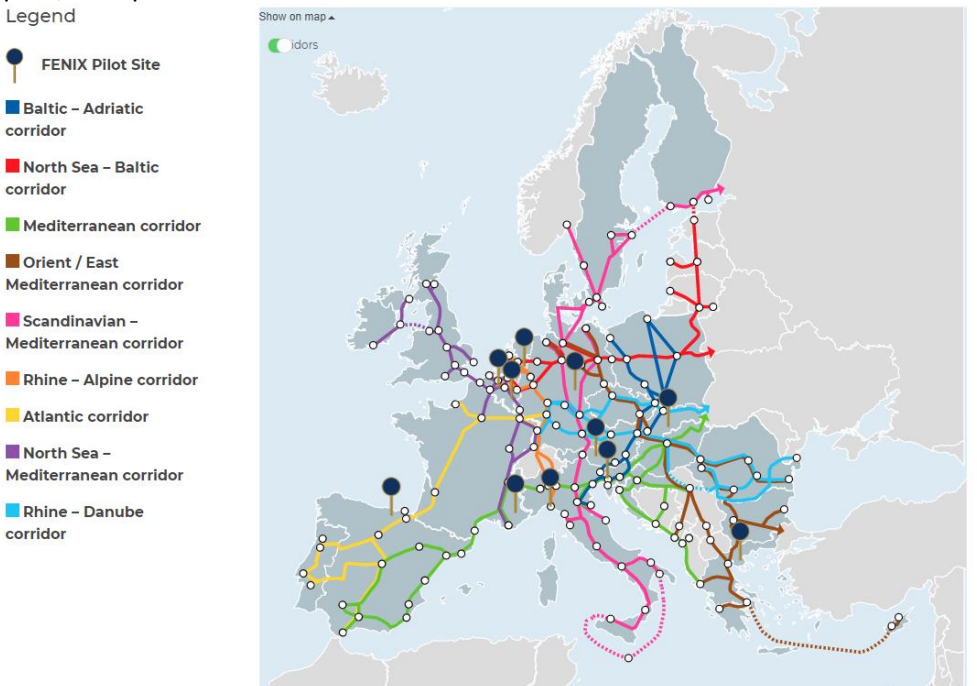

**Figure 1: FENIX Pilot Sites geographical coverage**

<span id="page-8-1"></span>This deliverable explains the process of identification, collection, and mapping of these services. Main intention of this deliverable is to provide a catalogue of collected exposed resources clustered into 3 pillars:

- Transport and logistics planning services suite as service
- Transport and logistics planning and Execution Management as service
- KPI driven orchestration tools for corridor management solutions

Since the Covid-19 pandemic had and still hasimpact on the individual pilot site implementation plans, some resources will be exposed to the FENIX federation at a later point in time.

# <span id="page-9-0"></span>**3. Methodology**

This chapter presents the underlying methodology for the collection and the clustering of the exposed FENIX resources by the pilots, i.e., services, applications, and data sets which can be used to create corridor management solutions.

## **Working steps for resource collection:**

We perform four steps to scope, collect and finally cluster the exposed resources in course of this deliverable:

## **Step 1: Create common understanding of high-level DTFL goals and FENIX contribution**

- Analyse working documents and meeting protocols of DTLF SG 2 towards Technology Independent Services (BB2).
- Perform dialog with DTFL consortium members and Fenix A3 technology core group to scope understand and contribution of FENIX to DTLF BB2.

## **Step 2: Desk research**

- Perform desk research on existing FENIX deliverables towards identification of "services and applications for creating corridor management solutions".
- Analyze documents D2.1.1, D2.1.2, D2.2.1, D2.2.2; D3.1, D3.2, D4.1.1. The result is a comprehensive list of all resources applied to the Fenix pilots.

The identified resources are to be clustered to 3 categories:

- Transport and logistics planning services suite as service
- Transport and logistics planning and Execution Management as service
- KPI driven orchestration tools for corridor management solutions

Outcome of this step is a comprehensive listing, which services and functionalities are available in each pilot site per cluster.

#### **Step 3: Setup and application of a clustering methodology for the resources catalogue**

- Analysis of existing clustering and classification approaches.
- Adaptation and definition of a classification scheme for resource classification for digital logistics services.
- Application of the defined scheme towards the collected resources of the desk research step.

#### **Step 4: Contacting FENIX Pilot Sites to create short list of exposed resources**

- Contact different pilot site leaders to receive insight into the available and planned resources.
- Conduct individual workshops to identify potential resources to be exposed to the FENIX federation and to explain the classification approach.

# <span id="page-10-0"></span>**4. DTLF Technology Independent Services in Fenix**

This chapter links the work scheme of DTLF subgroup 2 as central foundation for Fenix.

At the moment the data sharing is not yet a commodity for logistics, independent of barriers and drivers of enterprises to implement data sharing. Thus, the DTLF I SG2 requirements are to create such a commodity, based on the following design principles:

> • Plug and play – each user should register and connect to a platform of choice and select its required services of the platform.

> • Technology independent infrastructure services – the services of the platform should be specified technology independent, thus enabling different providers to offer a solution that best fits their end-users and to support different technologies for realising the services.

> • Federation – the commodity consists of platforms of different service providers, whereas these platforms can operate in an enterprise domain, thus creating so-called peer-to-peer solutions.

> • Trusted, safe and secure – the commodity and its (integration with) end-users should be trusted, data sharing should be safe and secure, etc., based on minimal central governance.

The following figures shows these design principles as DTLF SG2 requirements.

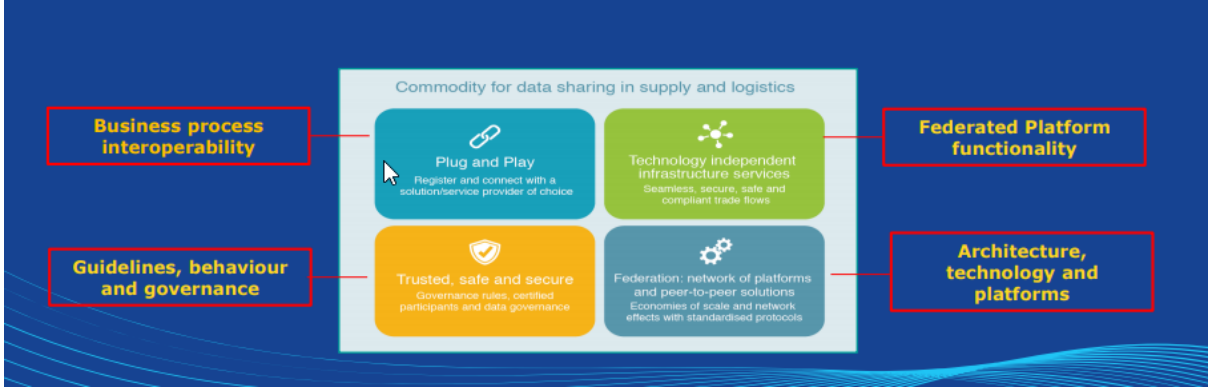

**Figure 2: DTLF Sub-Group 2 building blocks**

<span id="page-10-1"></span>Further to the definition of building blocks, the DTLF identified basic principles for digital interoperability between actors. These are:

- Business and authority interoperability principles basic design principles and concepts
- Business scenario's examples of use cases that have to be supported
- Business transaction choreography specification of sequencing of data sharing and data requirements for interactions between any two enterprises
- Semantic model semantics of all data that can be shared in supply and logistics, utilising knowledge gained by existing standardization bodies
- Platform Services transforming the choreography into Platform Services for end-users
- Standards support/inclusion of standards by semantic model

FENIX envisages the creation of a Federation that will involve legacy and new platforms operated both by private and public authorities. All platforms will retain governance and technical independence for any services provided outside the FENIX Federation as long as they comply to the safety and security rules set by the governance model of the FENIX Federation, compare Fenix D2.5.

The FENIX Federation is based upon two components, the FENIX Connector and the FENIX Broker. The FENIX Connector is built once for every platform wishing to join the FENIX Federation and allows the discovery of available services using the FENIX Broker, the use of available services of FENIX Platforms and the development of new services that will be available to the FENIX Federation. These two components allow any platform to Plug and Play with any other that is part of the FENIX Federation.

Technology independent infrastructure services – the services of the platform should be designed technology independent, thus enabling different providers to offer a solution that best fits their endusers and to support different technologies for realising the services.

The contribution of Fenix Activity 3 to the DTLF building blocks is on all DTLF building blocks, special focus is on federated platform and architecture.

The technical approach of Fenix, described in D3.2, supports the high-level DTLF goals with underlying technology in order to facilitate the envisaged use cases of DTLF.

Overall, the connector specification of Fenix described in Fenix D3.2 is contributing with the description of the sub-components:

- IDM
- Data Exchange
- Broker of the connector
- Logging concept

In the context of "Technology Independent Services", the Fenix connector and federation concept the main contribution. FENIX defined a distributed catalogue of services and resources using a harmonized meta description model. Each pilot site running a Fenix connector owns and maintains an own catalogue of services and resources connected and exposed via the specific connector.

Identification of services and resources of a specific connector by federation member takes place by machine-to-machine interaction, querying the meta description of the catalogue for the resources and services of the connector.

Each service and resource of the catalogue is described in a specific meta structure. The services and resources as such are provided in the described format of the meta description. Depending on the software service or the resource, different messages and resource formats, e.g. industry standards, can be used, depending of the offering. This enables the provider as well as the user to provide or consume the service or resource in the preferred structure, i.e. the message / data object structure and format is independent of the data communication via the Fenix connector.

Semantic interoperability services can be applied once they become available through a Fenix connector. Any service of that kind will be listed and documented by the service provider following the meta description format of the Fenix connector broker catalogue. By that approach different semantic models can be supported, the Fenix connector technology is agnostic to any underlying service or data model.

Interoperability is also focussed by the Fenix project. This topic is discussed at large as part of Fenix Activity 6.5 (D6.5).

# <span id="page-12-0"></span>**5. Clustering and categorization approach for PS resources**

This chapter reviews and clustering and classification of resources of the Fenix pilot sites.

Main cluster scheme for the resources are the 3 main pillars:

- Transport and logistics planning services suite as service
- Transport and logistics planning and Execution Management as service
- KPI driven orchestration tools for corridor management solutions

While the above-mentioned pillars give a basic structure of the application area for the resource(s), the individual resources still content wise variate largely. To structure and classify the resources at a more detailed level, Fenix D5.1 has set up a classification scheme. Sub-chapter 5.1 discusses the set of identified category classes while sub-chapter 5.2 introduces and elaborates on the nomenclature for coding the resources.

## <span id="page-12-1"></span>**5.1 Service definition and clustering structure**

The Fenix project runs several pilots across Europe within the TEN-T network to demonstrate multiple Fenix use cases. Each pilot site has its own focus on use case specific resources, i.e. which services, data sets and functions are used in the specific pilot to run the defined pilot use case.

To be unambiguous about the resource terminology on what to understand as a "service" and what as a "technology", Fenix deliverable D5.2, has set 2 unique definitions on these two terms within the project FENIX:

- Service: Within FENIX, the resource class "service" is a functionality that is offered by the pilot sites' platforms:
	- to satisfy business needs and transactions,
	- to add value to existing T&L operations (e.g. ETA),
	- and (3) to support system requirements and the federation to the federated ecosystem.
- Technology: The way of implementation, the required data and its acquisition and sharing (e.g. Block-chain, restful APIs, geospatial data, web applications, mobile applications, clientserver, etc).

Fenix deliverable D5.1 - Evaluation Framework introduced a service classification. This classification is used throughout the project to classify certain services to meaningful categories. Fenix activity A3.3 adapts this approach:

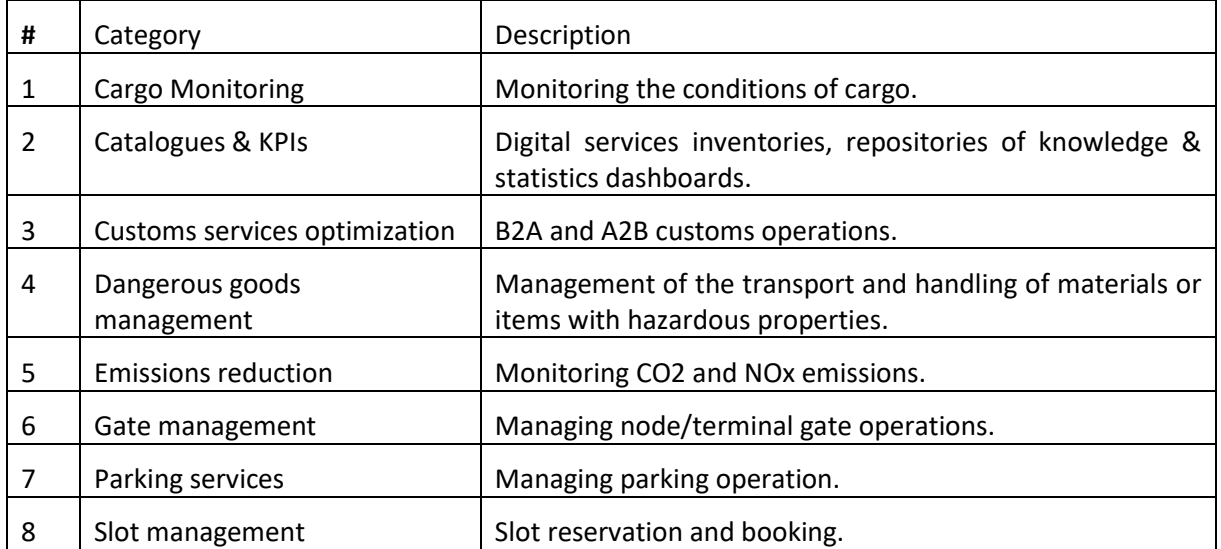

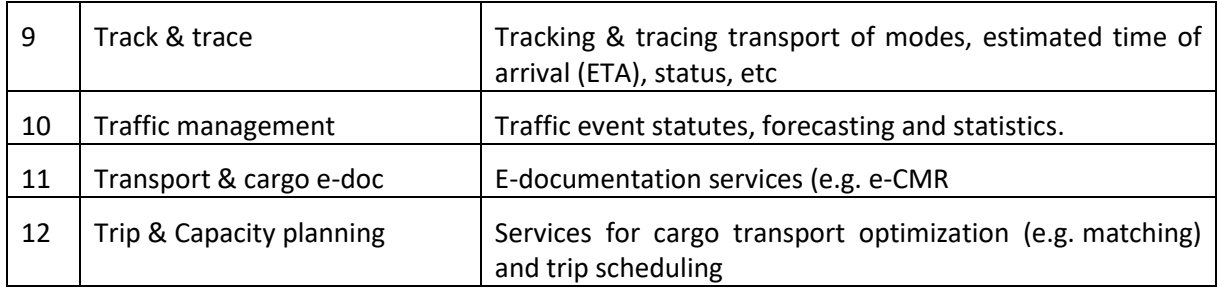

**Table 1: Service classification scheme**

## <span id="page-13-2"></span><span id="page-13-0"></span>**5.2 FENIX Logistics Service Classification (FLSC)**

In course of the collection and review process of the Fenix resources, the importance of a structured identification of the resources became obvious. The structured identification contributes to the Fenix connector broker. By including the identification code of a resource to its description within the broker catalogue list, automated and individual search and exploration of resources using the broker resource catalogue is significantly improved. The topic of working towards this structured identifier has been jointly carried out by Fenix activity A6.5 and activity A3.3. The related work results are described within the FENIX Deliverable 6.5.1.

Main work pattern for this action is to develop the FENIX Logistics Service Classification (FLSC) for resources in order to assure a unique identification and mapping of the different FENIX services. This will ultimately help establishing the classification's validity across FENIX and will improve the FENIX Broker functionality.

Of course, a classification of the service and functional interoperability is necessary in the background, so that, for example, if a service consumer searches for an ETA service and opens the list of services provided by the broker at his request, he will find it regardless of the name of the service.

Real example from the project: PTV offers the "drive and arrive" service. Without knowing that it is an ETA service, the Broker would not identify it as an ETA service unless it is classified as such.

In a series of meetings in 2021 and a final physical classification workshop, the methodology concept was developed and finalized.

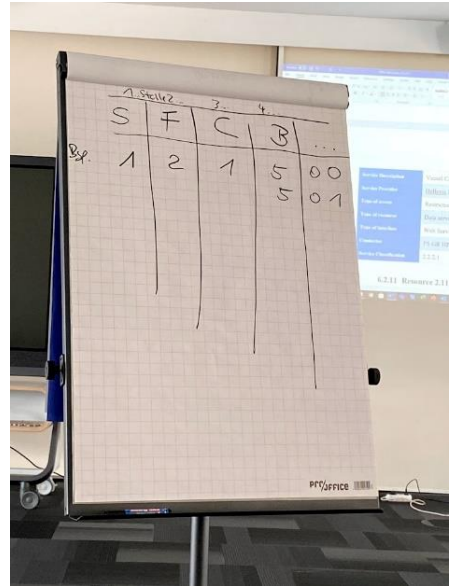

**Figure 3: Classification workshop (GS1, Cologne, Germany, 31/08/ 2021**

<span id="page-13-1"></span>The base of the idea to create a FENIX Logistic Service Classification is to use the Global Product

Classification (GPC)<sup>1</sup> logic and transfer it to classify services within the Broker.

This kind of hierarchical structure is also known as a taxonomy.

The first idea was to develop an almost similar classification scheme (taxonomy) for the information services offered over the FENIX network.

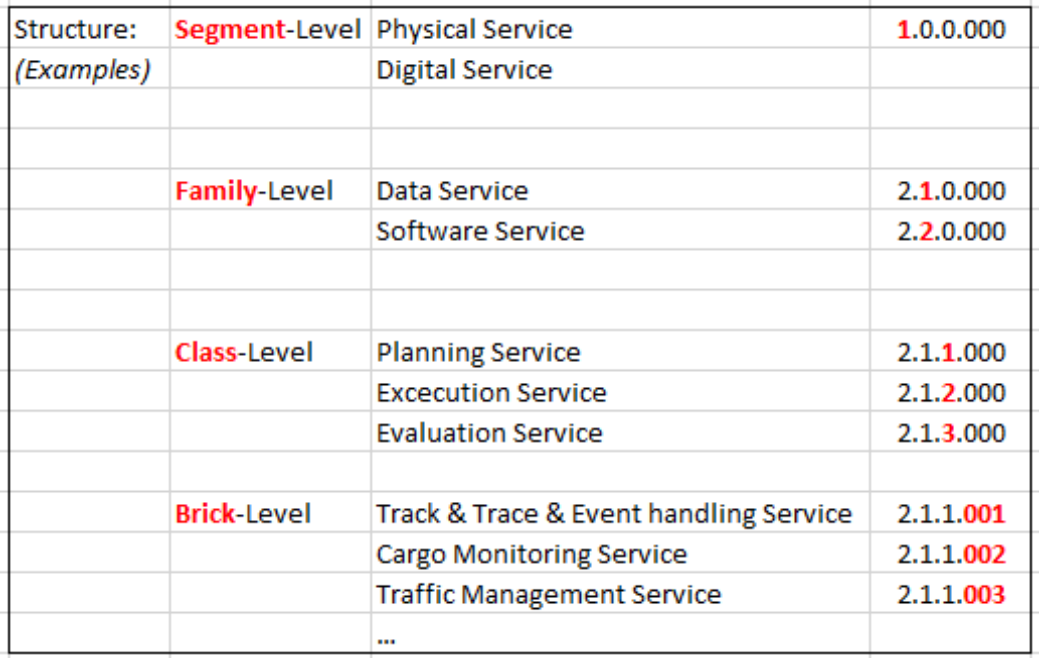

Methodology:

**Figure 4 FENIX Logistics Services Classification methodology**

<span id="page-14-0"></span>The methodology of FENIX Logistics Service Classification (FLSC) consists of a 4-level classification. Each level is indicated by a digit (see Figure 4). At least all elements of the FLSC are identified with a 6-digit number.

The first three levels (segment, family and class) are used to categorize different services and to lead to the exact name of the service (brick).

The FENIX logistic services that the pilot sites (and their use cases) use most frequently are grouped firstly into **Physical** services and **Digital** services, which is described as the overall Segment-Level (see Figure 5). In the next step, the Family-Level differentiate between **Data** and **Software** services. The third digit of the logistic service classification describes the Class-Level. This consist of **Planning**, **Execution** and **Evaluation** services. In addition, a distinction can then be made between "real" logistics service name, like ETA. This class is called the Brick-Level. There you can choose between thirteen services. That is why the Brick-Level can be indicated with three specific numbers.

<sup>1</sup> https://www.gs1.org/standards/gpc

|             | <b>FLSC Methodology (Draft)</b> |               |              |              |
|-------------|---------------------------------|---------------|--------------|--------------|
|             |                                 |               |              |              |
| Base:       | 6-digit number                  |               |              |              |
|             |                                 |               |              |              |
|             |                                 |               |              |              |
|             | 2.                              | 2.            | 1.           | 501          |
|             | Digit 1                         | Digit 2       | Digit 3      | Digit 4-6    |
| <b>FLSC</b> | <b>Segment</b>                  | <b>Family</b> | <b>Class</b> | <b>Brick</b> |

**Figure 5 FENIX Logistics Services Classification methodology code structure**

<span id="page-15-0"></span>For all the levels of the hierarchy, a speaking numeric is used.

The FLSC can be used to search for various services via the FENIX Broker.

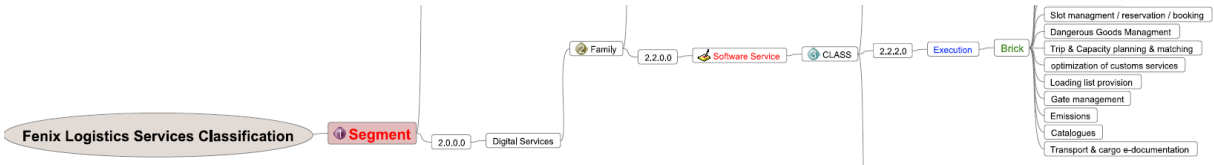

**Figure 6 FENIX Logistics Services Classification application**

<span id="page-15-1"></span>An implementation of the service request can be filtered by different classifications, which allows a very granular search. A typical service classification request can be mapped out in the following way:

- *"Search for all Track & Trace & Event handling Services! Look at Digit 4-6 with "001""*
- *"Search for all Digital Services & Track & Trace & Event handling Services! Look at Digit 1 with "2" and Digit 4-6 with "001""*
- *"Search for all Digital Services & Software Services & Track & Trace & Event handling Services! Look at Digit 1 with "2" and Digit 2 with "2" and Digit 4-6 with "001"".*

## **Exact Search (fictive example):**

- *Search for all Digital Services & Software Services & Planning Services & Track & Trace & Event handling Services!*
- *Look at Digit 1 with "2" and Digit 2 with "2" and Digit 3 with "1"and Digit 4-6 with "001" --> 2.2.1.001*

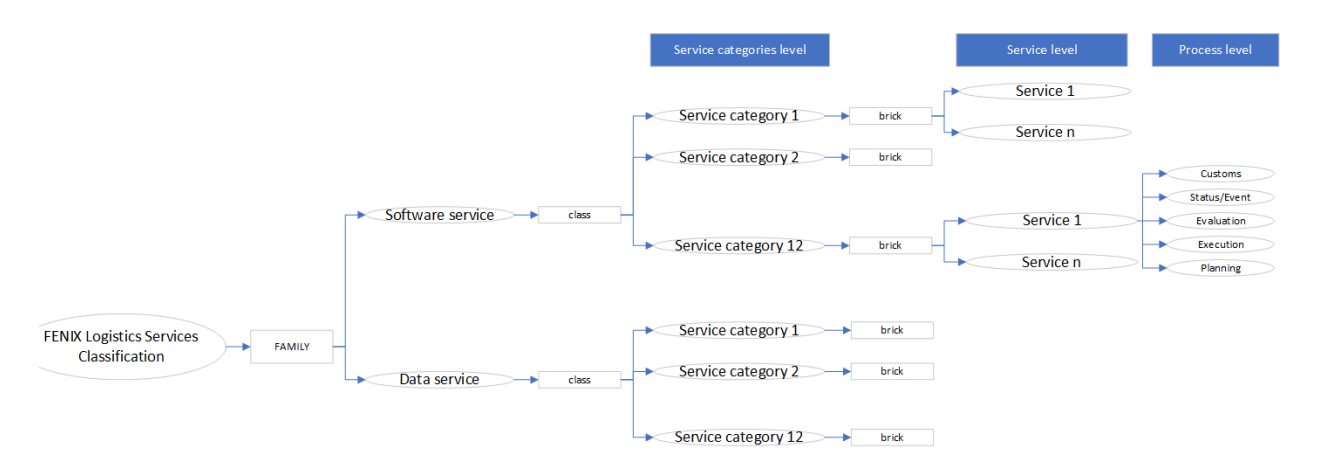

## **Figure 7 FENIX Logistics Services Classification –Logic Structure example 1**

#### <span id="page-16-0"></span>**Basic example (fictive example):**

All data services that provide status information regarding temperature can be found in the Broker because all of them would have the same Information Service code associated with them in the broker (regardless of the commercial name each of them may use).

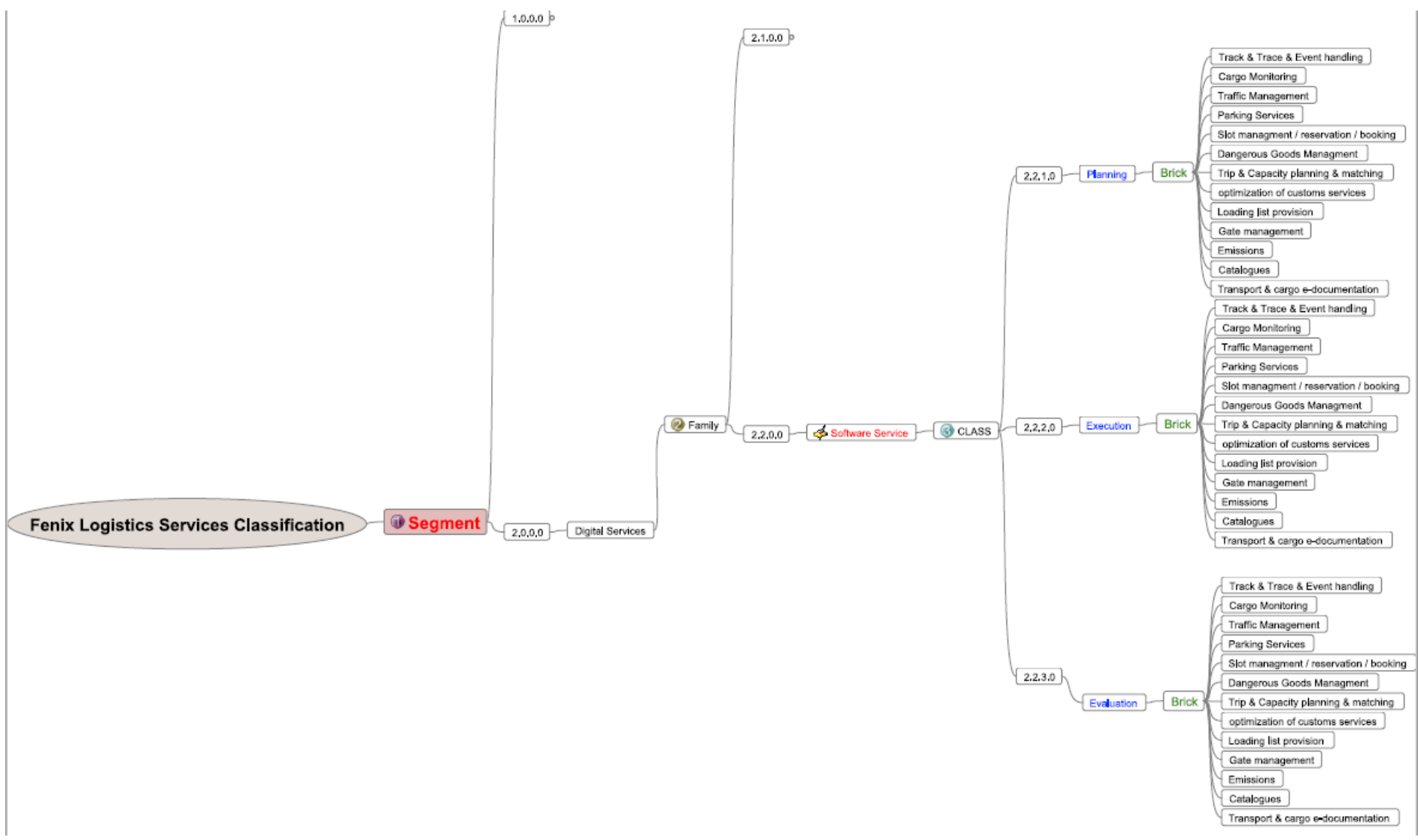

<span id="page-17-0"></span>**Figure 8 FENIX Logistics Services Classification –Logic Structure**

## **5.3 Pilot site engagement for A3.3**

<span id="page-18-0"></span>Regarding the implementation of the Fenix Federation members, the pilot sites are the main actors. The pilot sites deploy the Fenix connector(s) and facilitate resources (data and services) to demonstrate site-specific use cases as well as support cross-pilot use case tests. In course of this implementation action, pilot sites apply and include their resources (data and services) to the Fenix setup. Mainly these pilot site resources are of interest for creating corridor solutions.

As part of the pilot site engagement for Fenix A3.3, all pilots have been contacted by Fenix A3.3 members. Since the implementation of the Fenix connector(s) and the applied resources by the different pilots still variates significantly due to the Covid 19 pandemic delay, all sites have been contacted individually to cover the individual situation. The pilot site specific workshops took place between July and October 2021. Three main topics have been addressed per pilot workshop. They are:

- Explain the purpose of the resource collection and the underlying methodology
- Check per pilot site which resources (data and services) exist as such
- Check per pilot site which resources can be exposed to the Federation (short list)

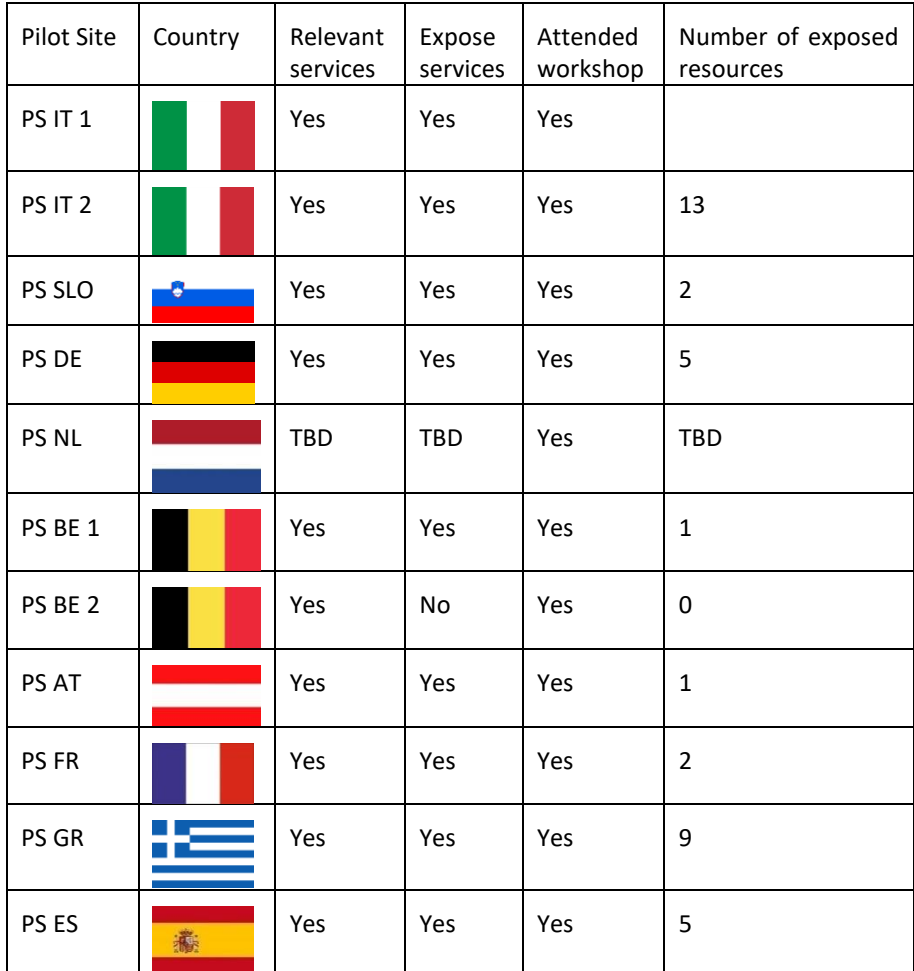

Feedback and participation by each pilot sites are as follows:

<span id="page-18-1"></span>**Table 2: Fenix Pilot workshop feedbac**

# <span id="page-19-0"></span>**6. Services and Applications for Creating Corridor Management Solutions.**

This section captures resources of data services, e.g. data bases, and software services, e.g. APIs from the different project pilot sites. The resources are clustered in 3 thematic scopes: 1) Transport and logistic planning services suite as a service 2) Transport and logistics planning and Execution Management as service 3) KPI driven orchestration tools for corridor management solutions.

## <span id="page-19-1"></span>**6.1 Transport and logistics planning services suite as service**

This sub-section's list exposed Fenix resources in the category "planning services suite" as a service. A software or application suite is a collection of computer programs (application software, or programming software) of related functionality, sharing a similar user interface and the ability to easily exchange data with each other. This mainly reflects the complexity covered within the application suite.

<span id="page-19-2"></span>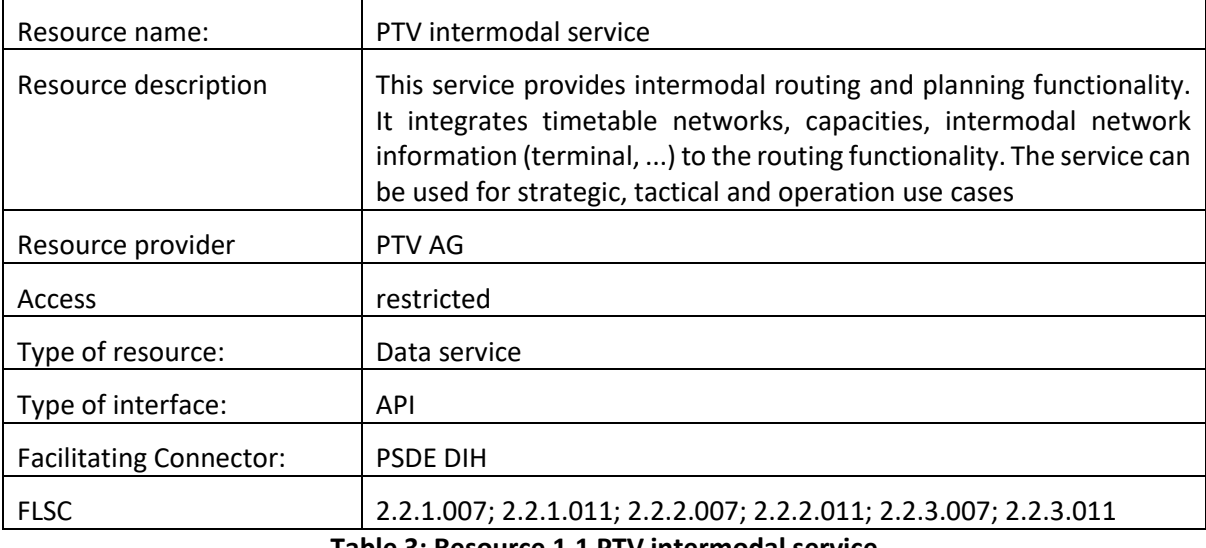

#### **6.1.1 Resource 1.1 PTV intermodal service**

**Table 3: Resource 1.1 PTV intermodal service**

#### **6.1.2 Resource 1.2 Noscifel**

<span id="page-19-4"></span><span id="page-19-3"></span>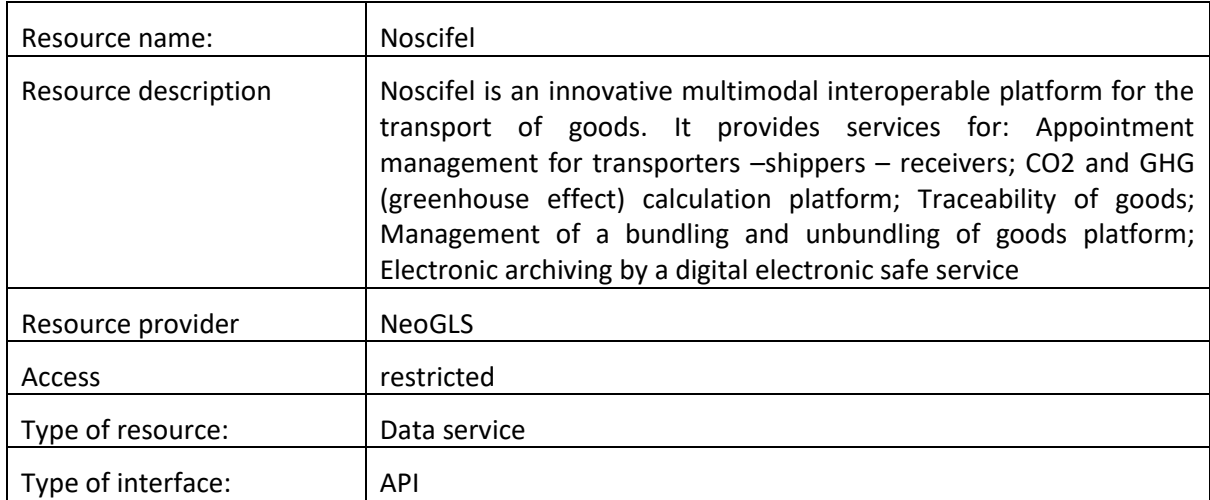

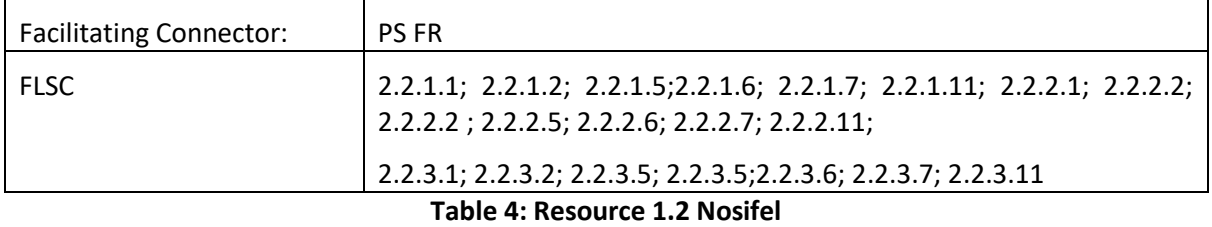

## <span id="page-20-3"></span>**6.1.3 Transport and logistics planning and Execution Management as service**

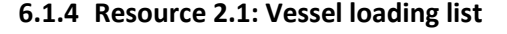

<span id="page-20-1"></span><span id="page-20-0"></span>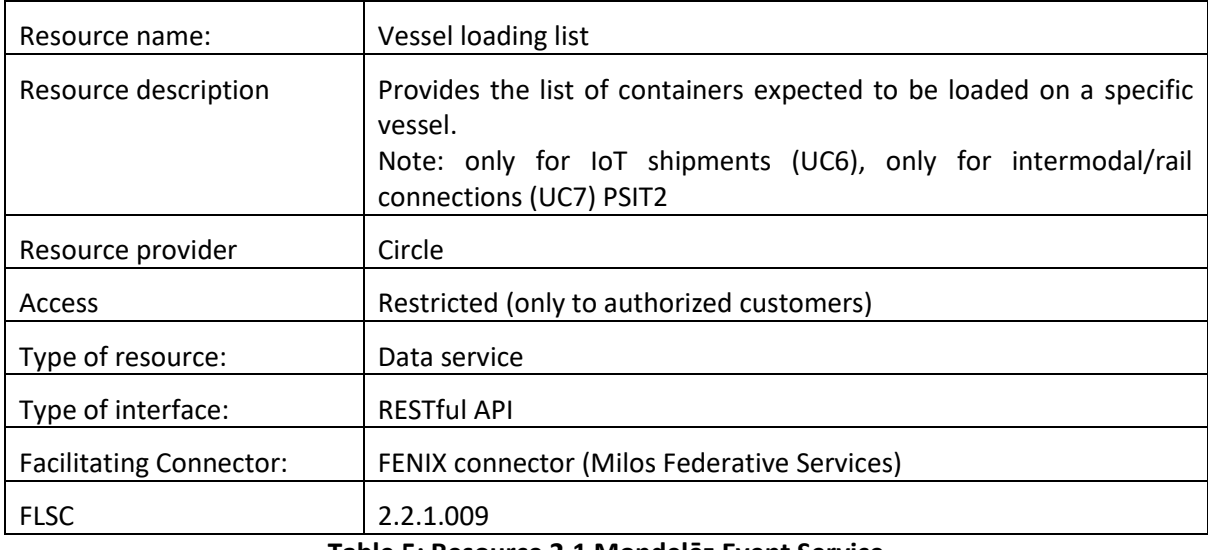

**Table 5: Resource 2.1 Mondelēz Event Service**

#### **6.1.5 Resource 2.2: Mondelēz Event Service**

<span id="page-20-4"></span><span id="page-20-2"></span>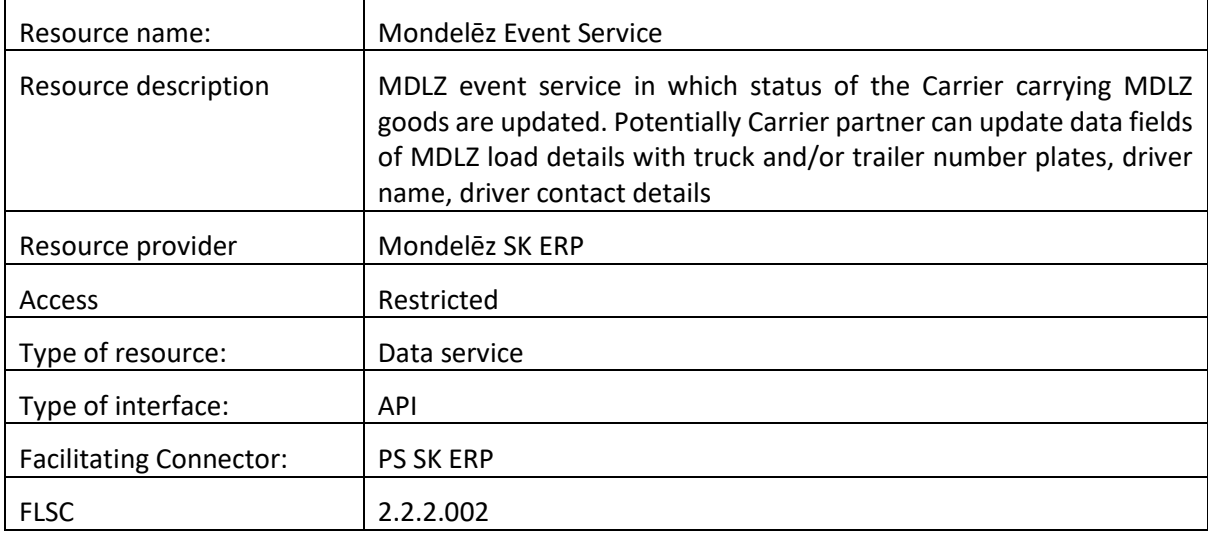

<span id="page-20-5"></span>**Table 6: Resource 2.2 Mondelēz Event Service**

#### **6.1.6 Resource 2.3: Mondelēz Load Service**

<span id="page-21-0"></span>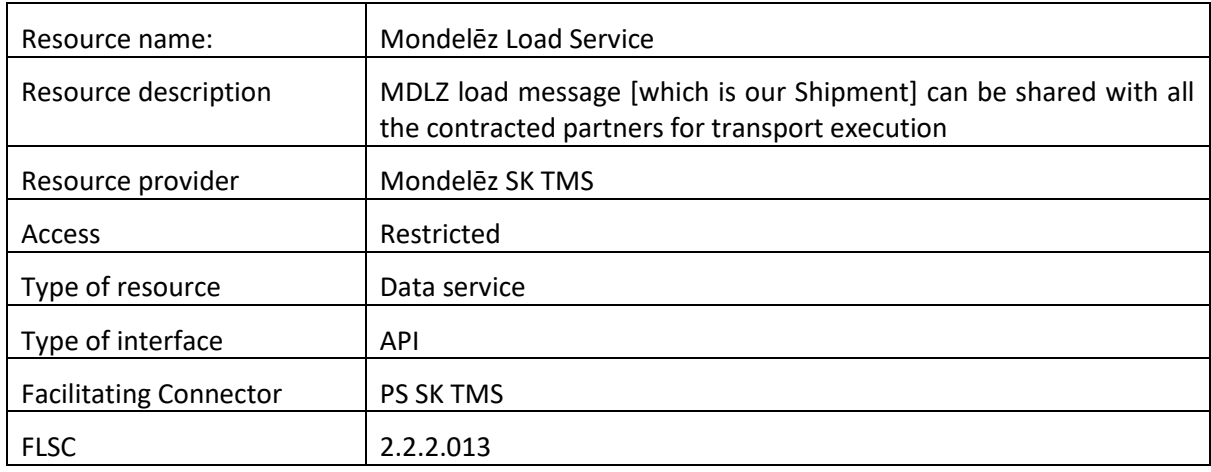

#### **Table 7: Resource 2.3 Mondelēz Load Service**

<span id="page-21-3"></span><span id="page-21-1"></span>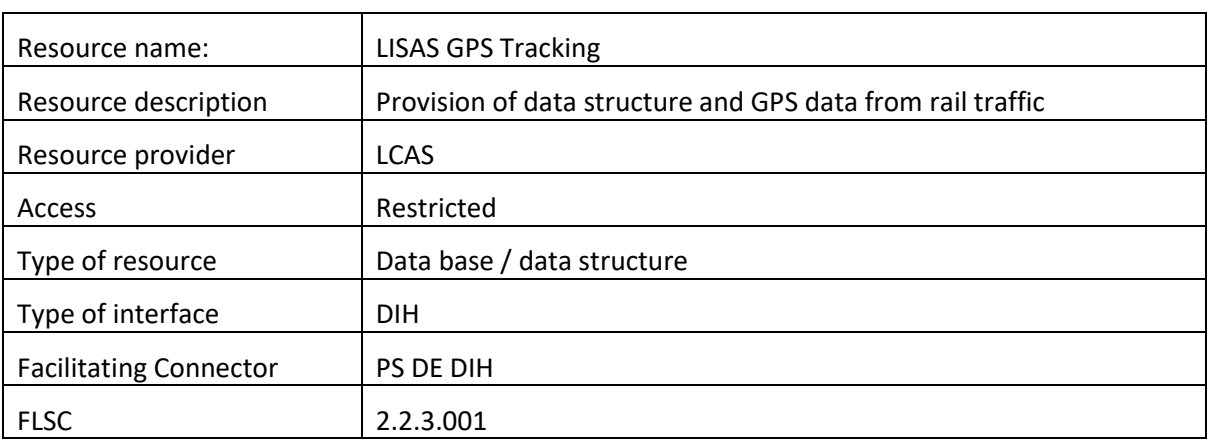

#### **6.1.7 Resource 2.4: LISAS GPS Tracking**

## **Table 8: Resource 2.4 LISAS GPS Tracking**

<span id="page-21-4"></span><span id="page-21-2"></span>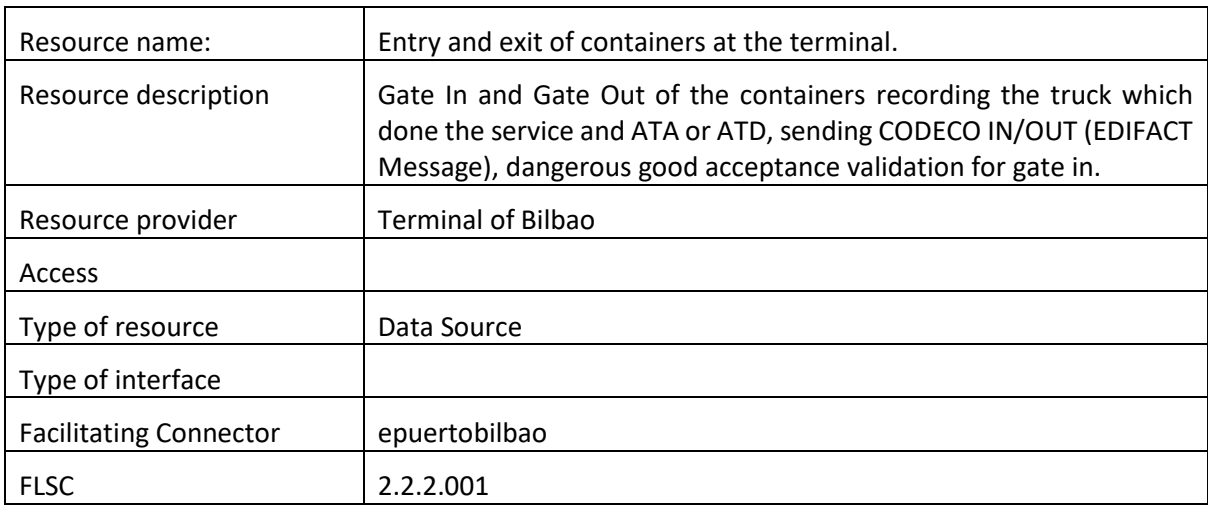

## **6.1.8 Resource 2.5: Entry and exit of containers at the terminal**

<span id="page-21-5"></span>**Table 9: Resource 2.5 Entry and exit of containers at the terminal**

<span id="page-22-0"></span>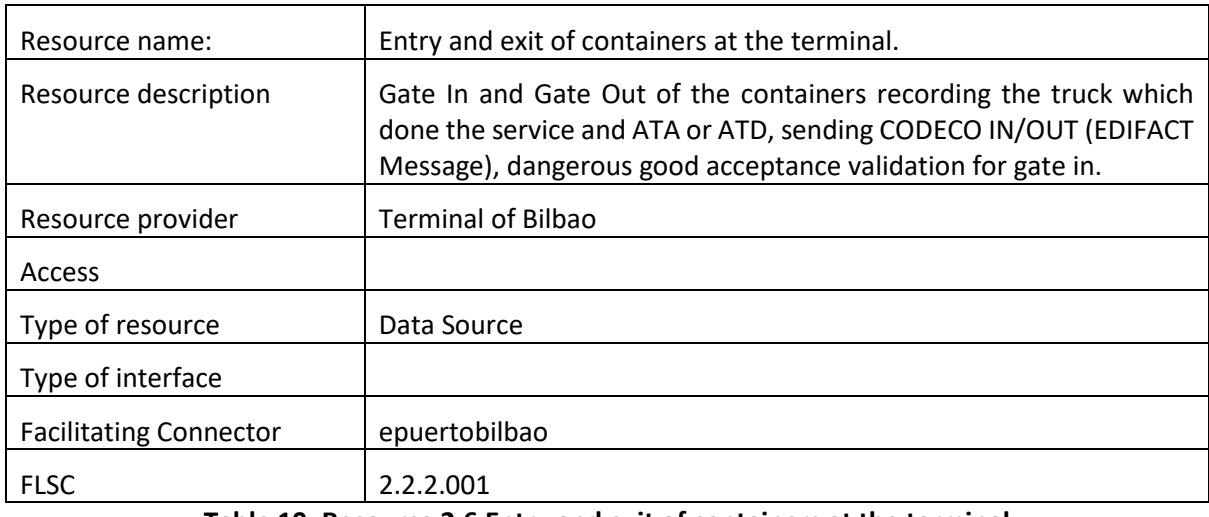

#### **6.1.9 Resource 2.6: Bilbao port - data from an outgoing train**

#### **Table 10: Resource 2.6 Entry and exit of containers at the terminal**

#### **6.1.10Resource 2.7: Bilbao port - entry and exit of containers at the terminal**

<span id="page-22-3"></span><span id="page-22-1"></span>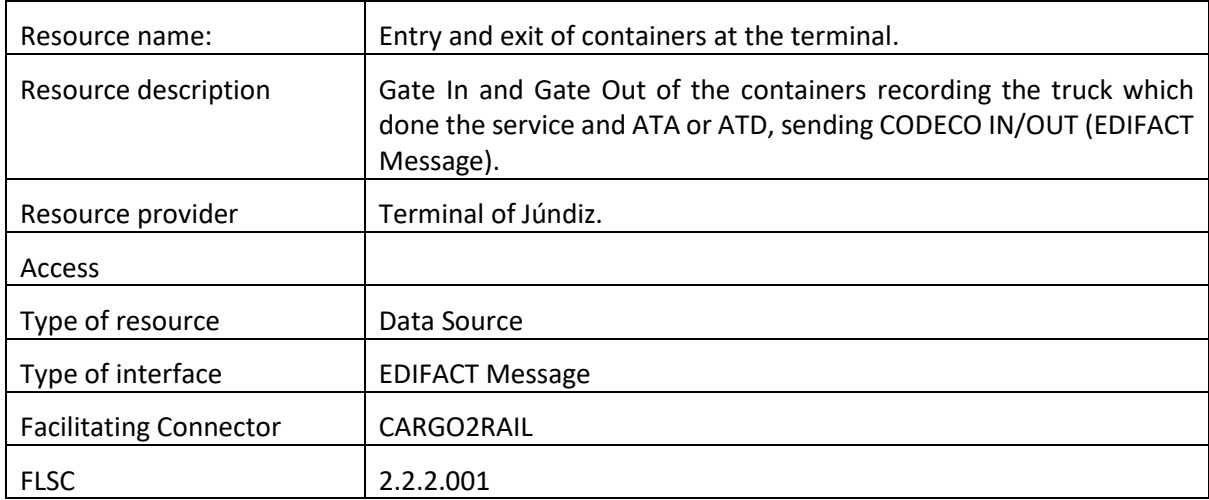

#### **Table 11: Resource 2.7 Entry and exit of containers at the terminal**

#### **6.1.11Resource 2.8: Terminal of Júndiz. Data from an outgoing train**

<span id="page-22-4"></span><span id="page-22-2"></span>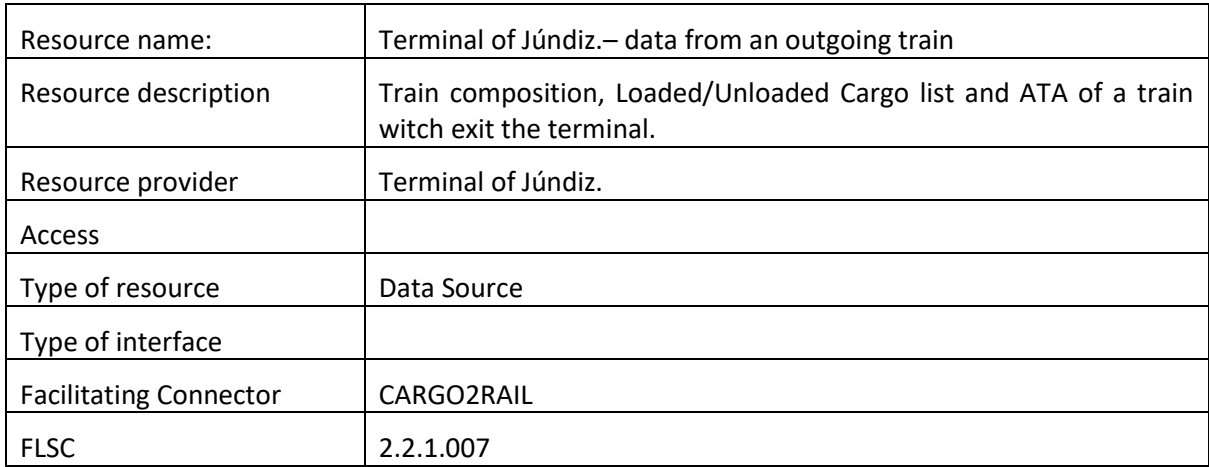

#### <span id="page-22-5"></span>**Table 12: Resource 2.8: Terminal of Júndiz. Data from an outgoing train**

#### **6.1.12Resource 2.9 PTV ETA service**

<span id="page-23-0"></span>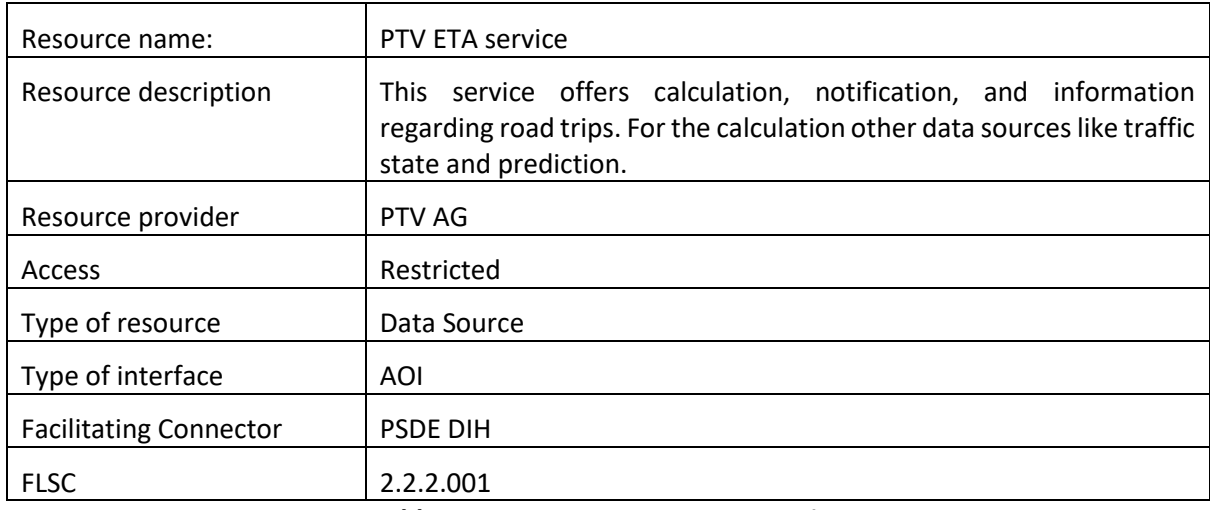

#### **Table 13: Resource 2.9 PTV ETA service**

## <span id="page-23-1"></span>**6.1.13 Resource 2.10: Piraeus Vessel Schedule**

<span id="page-23-3"></span>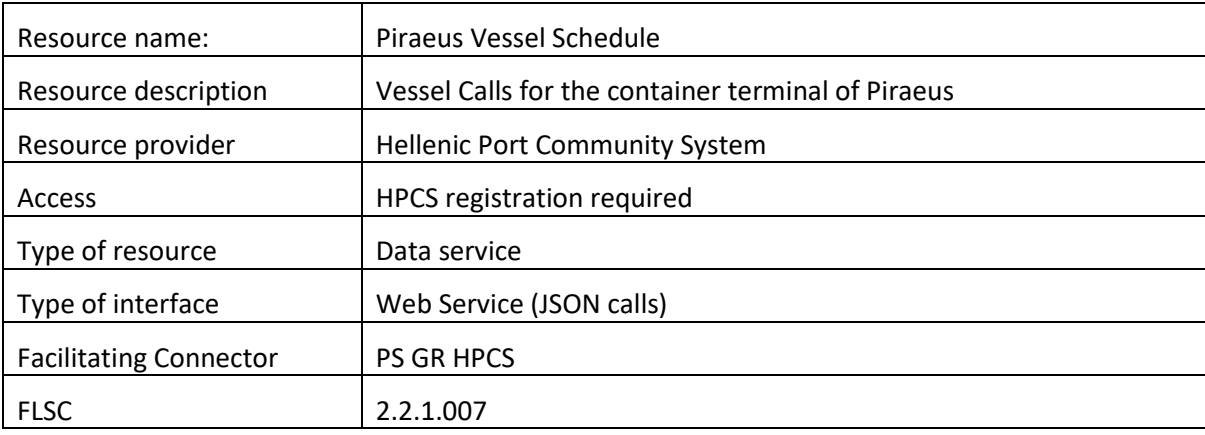

#### **Table 14: Resource 2.10 Piraeus Vessel Schedule**

#### <span id="page-23-2"></span>**6.1.14 Resource 2.11: Piraeus Rail Schedule**

<span id="page-23-4"></span>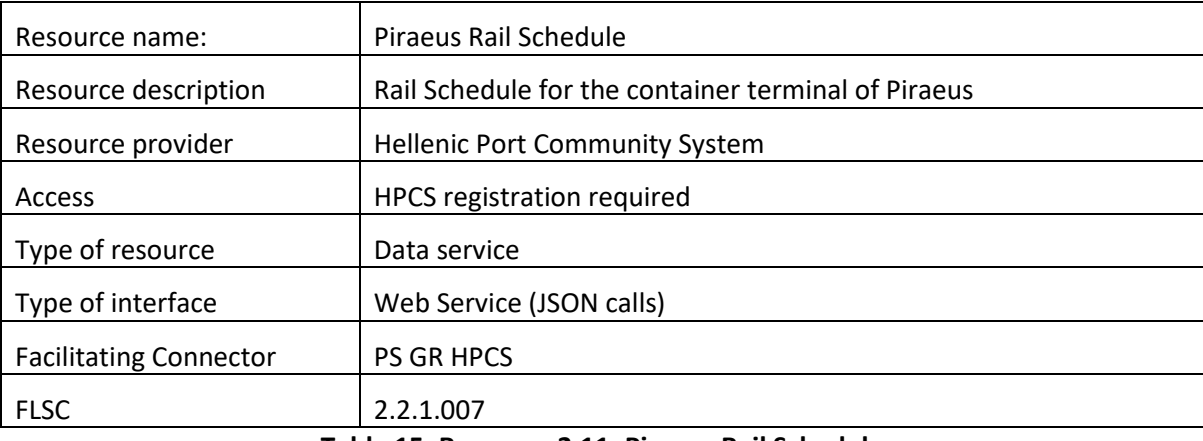

<span id="page-23-5"></span>**Table 15: Resource 2.11: Piraeus Rail Schedule**

#### <span id="page-24-0"></span>**6.1.15 Resource 2.12: Piraeus Vessel Progress**

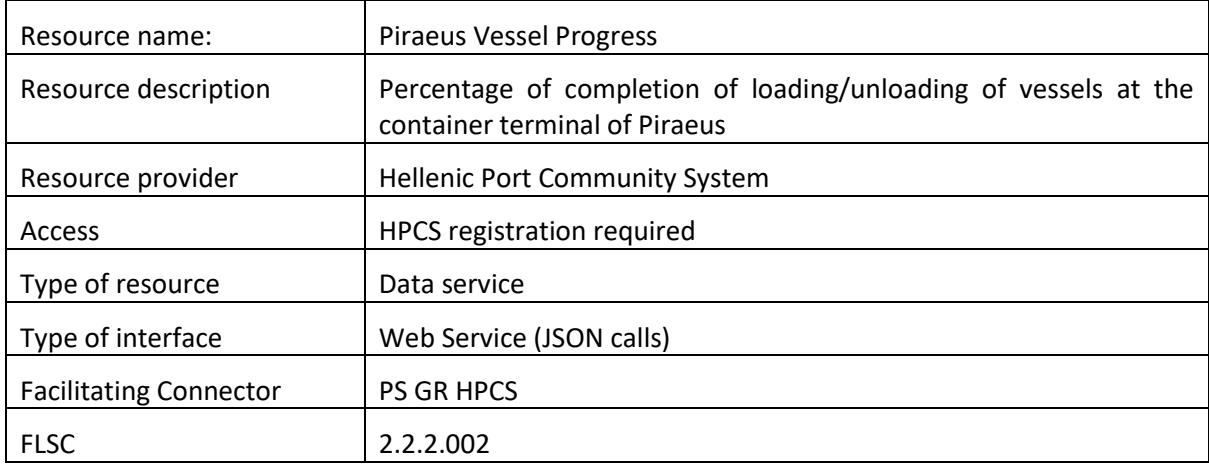

#### **Table 16: Resource 2.12: Piraeus Vessel Progress**

#### <span id="page-24-1"></span>**6.1.16 Resource 2.13: Piraeus Gate Traffic**

<span id="page-24-3"></span>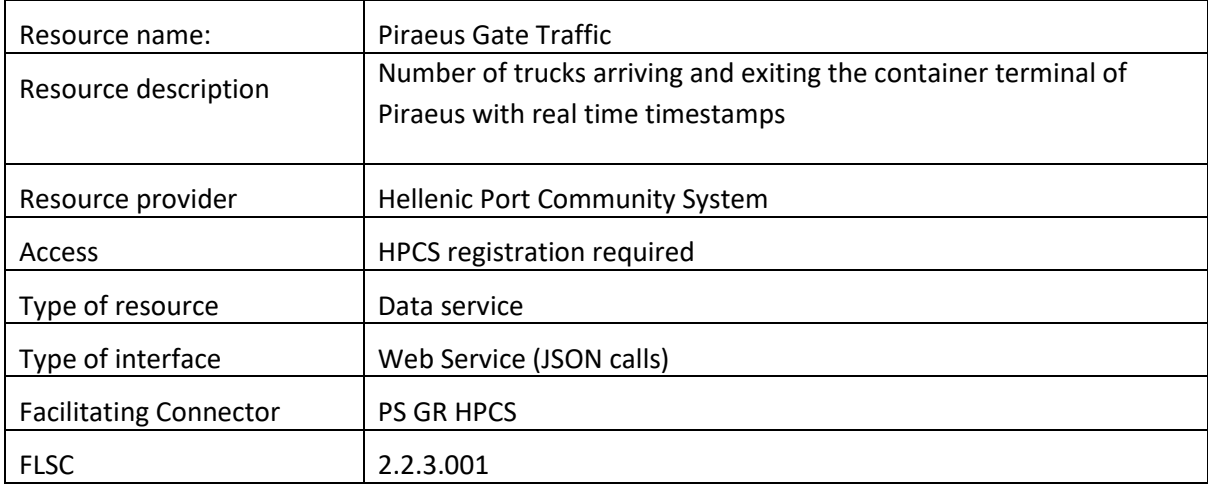

**Table 17: Resource 2.13: Piraeus Gate Traffic**

## <span id="page-24-2"></span>**6.1.17 Resource 2.14: GLN as a Service geocoding**

<span id="page-24-4"></span>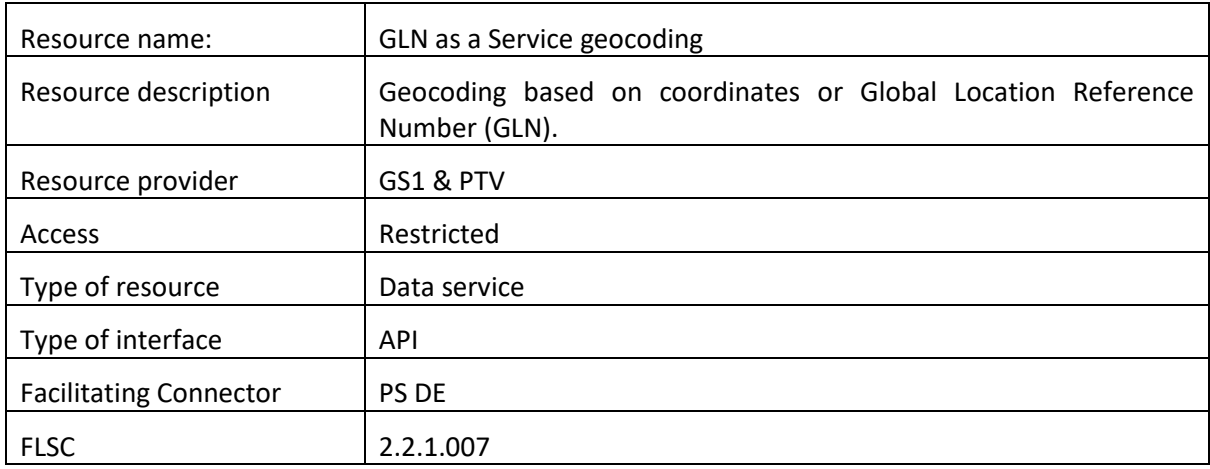

#### <span id="page-24-5"></span>**Table 18: Resource 2.14: GLN as a Service geocoding**

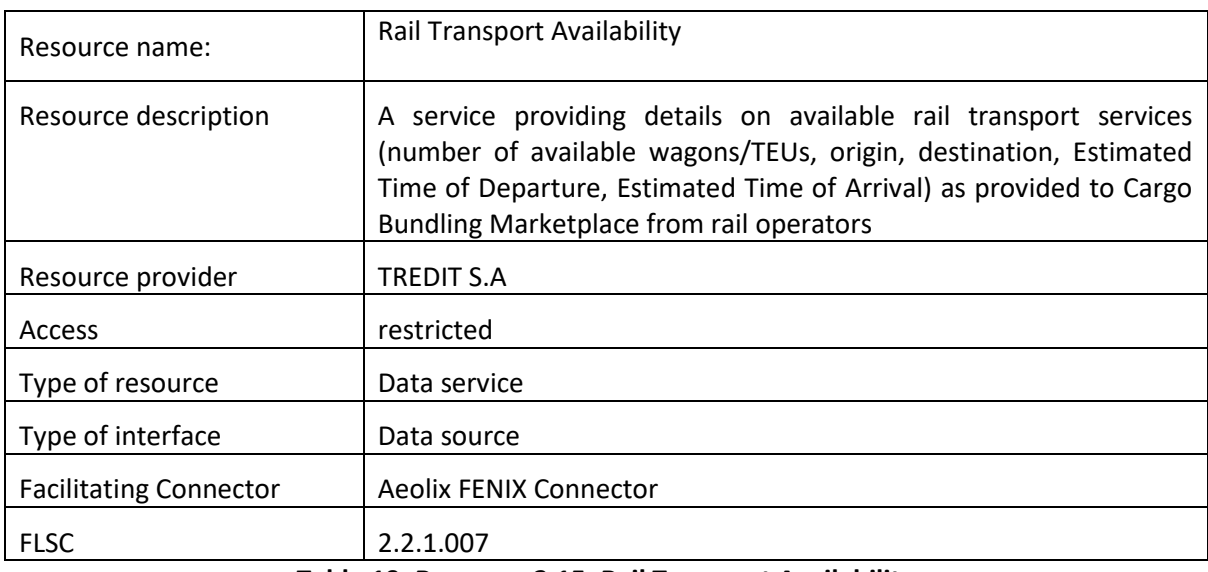

## <span id="page-25-0"></span>**6.1.18 Resource 2.15: Rail Transport Availability**

**Table 19: Resource 2.15: Rail Transport Availability**

#### <span id="page-25-1"></span>**6.1.19 Resource 2.16: Traffic information**

<span id="page-25-3"></span>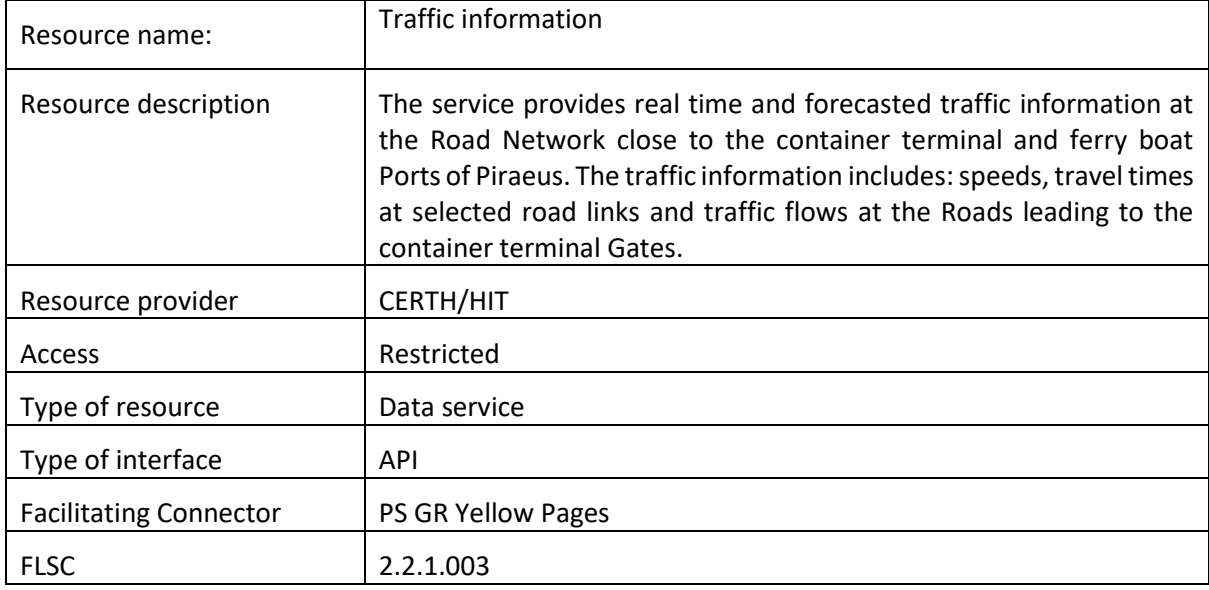

**Table 20: Resource 2.16: Traffic information**

## <span id="page-25-2"></span>**6.1.20 Resource 2.17: T&L Companies Catalogue**

<span id="page-25-4"></span>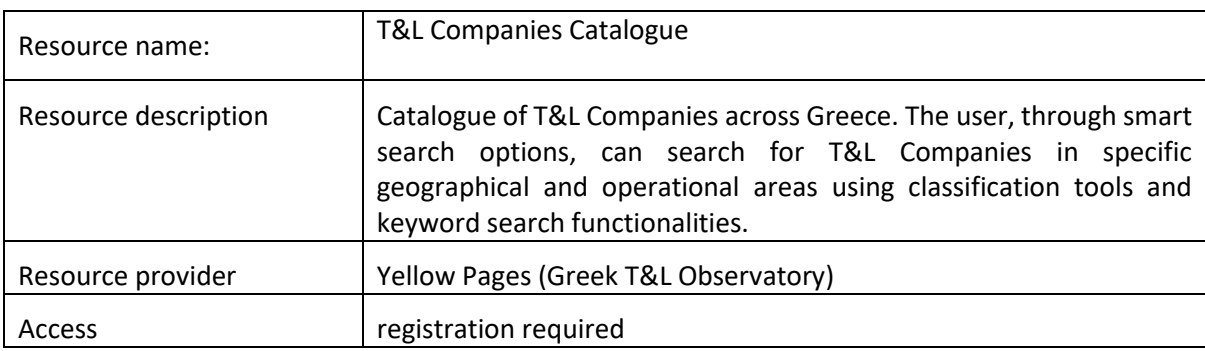

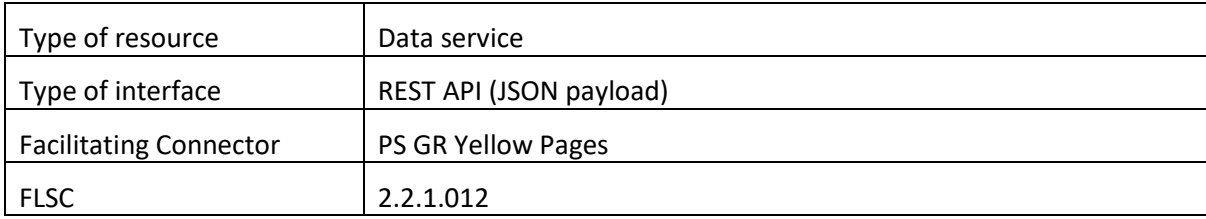

## <span id="page-26-0"></span>**Table 21: Resource 2.17: Yellow Pages (Greek T&L Observatory)**

#### **6.1.21 Resource 2.18: Digital Services Inventory**

<span id="page-26-2"></span>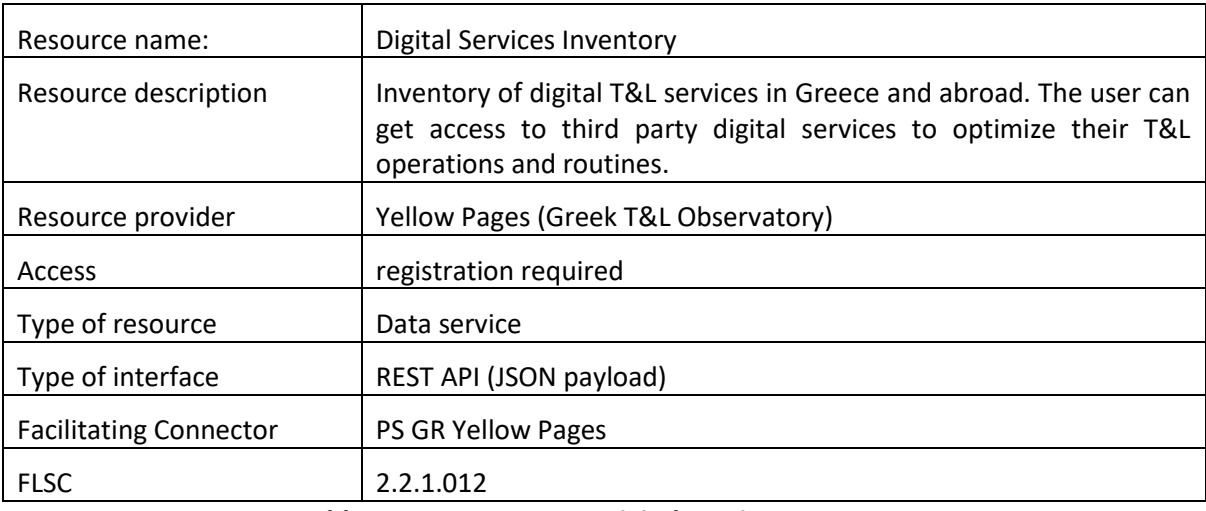

## **Table 22: Resource 2.18: Digital Services Inventory**

## <span id="page-26-1"></span>**6.1.22 Resource 2.19: CO2 Calculation**

<span id="page-26-3"></span>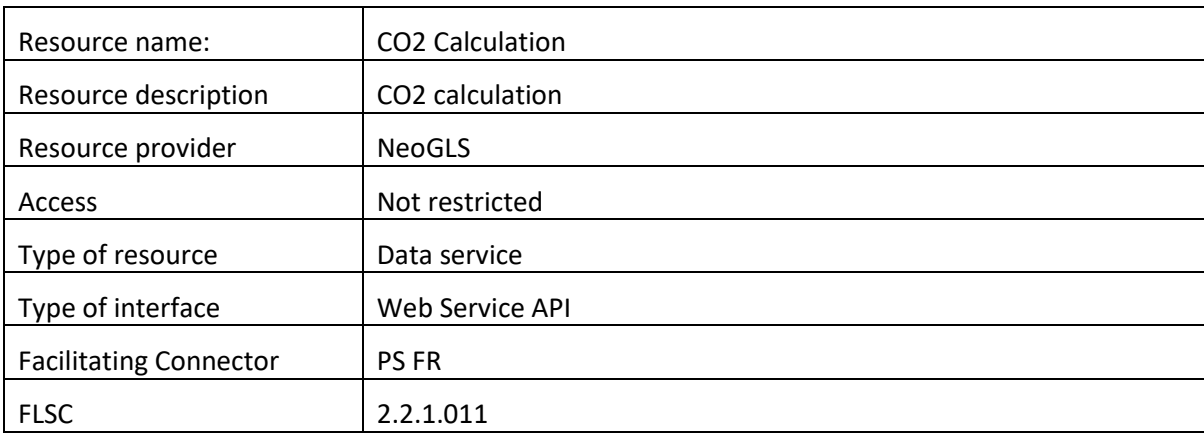

**Table 23: Resource 2.19: CO2 Calculation**

<span id="page-26-4"></span>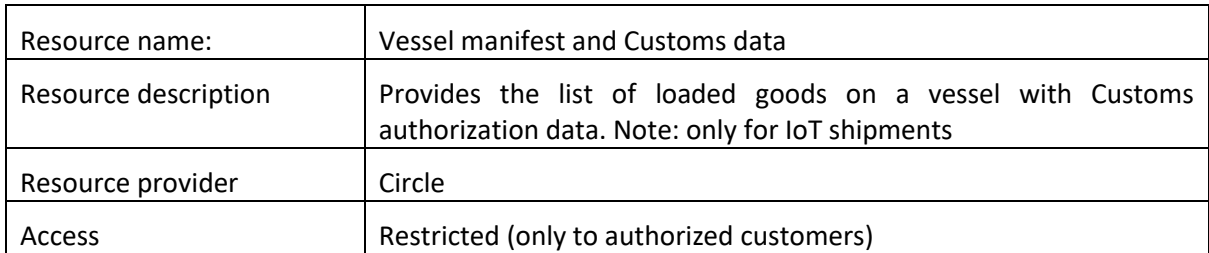

#### **6.1.23 Resource 2.20: Vessel manifest and Customs data**

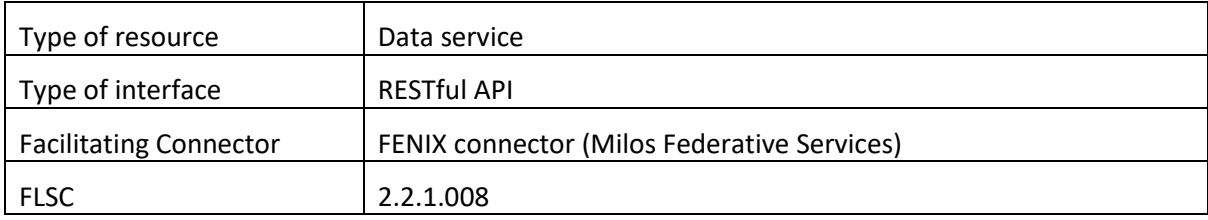

**Table 24: Resource 2.20: Vessel manifest and Customs data**

## **6.1.24Resource 2.21: Vessel unloading list**

<span id="page-27-2"></span><span id="page-27-0"></span>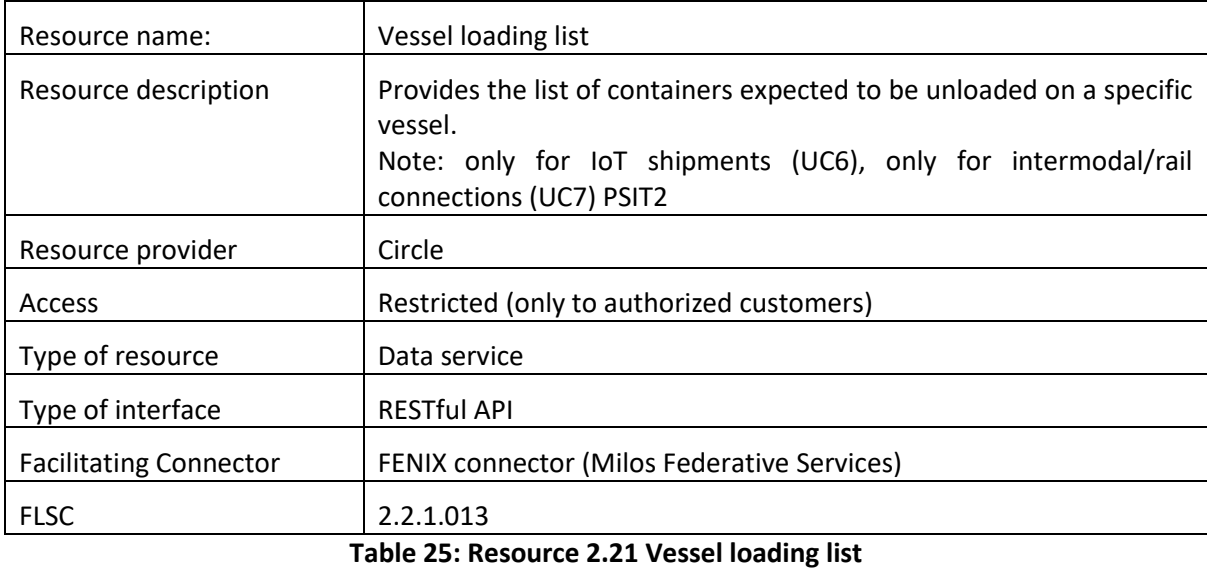

#### <span id="page-27-1"></span>**6.1.25 Resource 2.22: Submit cargo booking request**

<span id="page-27-3"></span>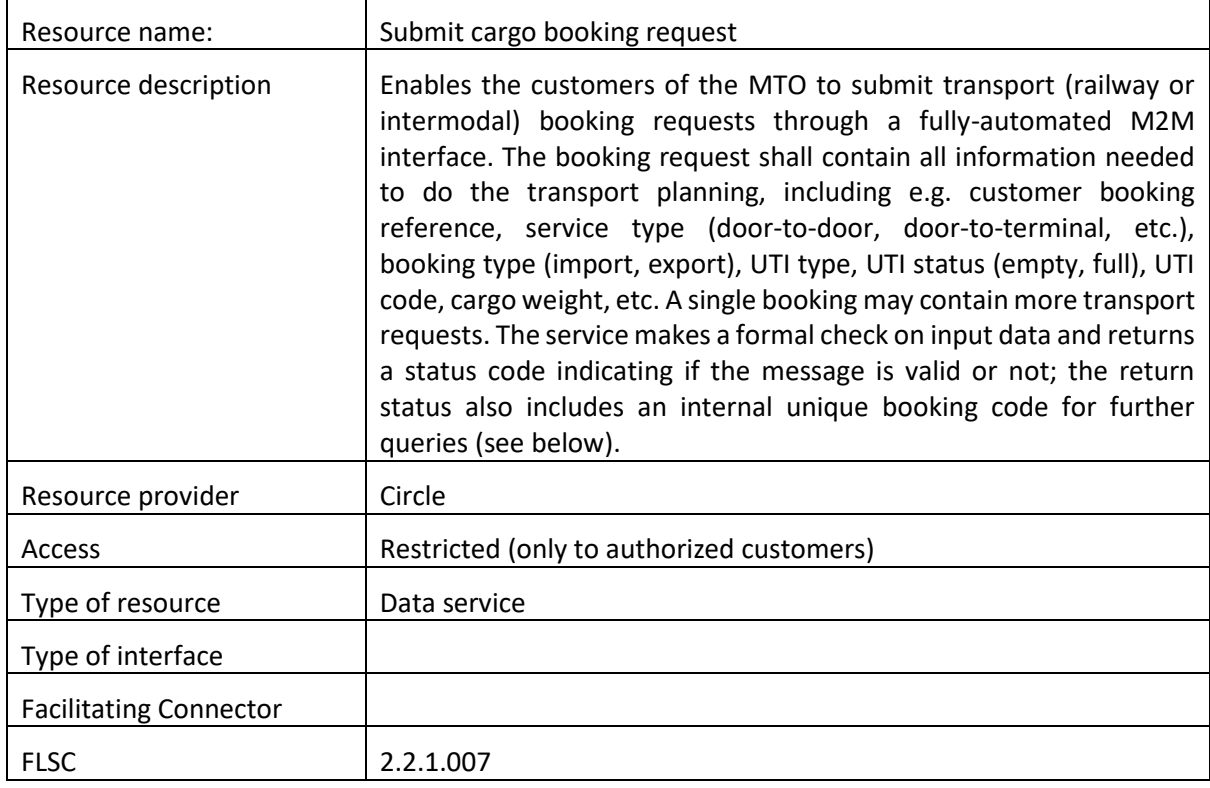

#### **Table 26: Resource 2.22 Submit cargo booking request**

<span id="page-28-3"></span><span id="page-28-0"></span>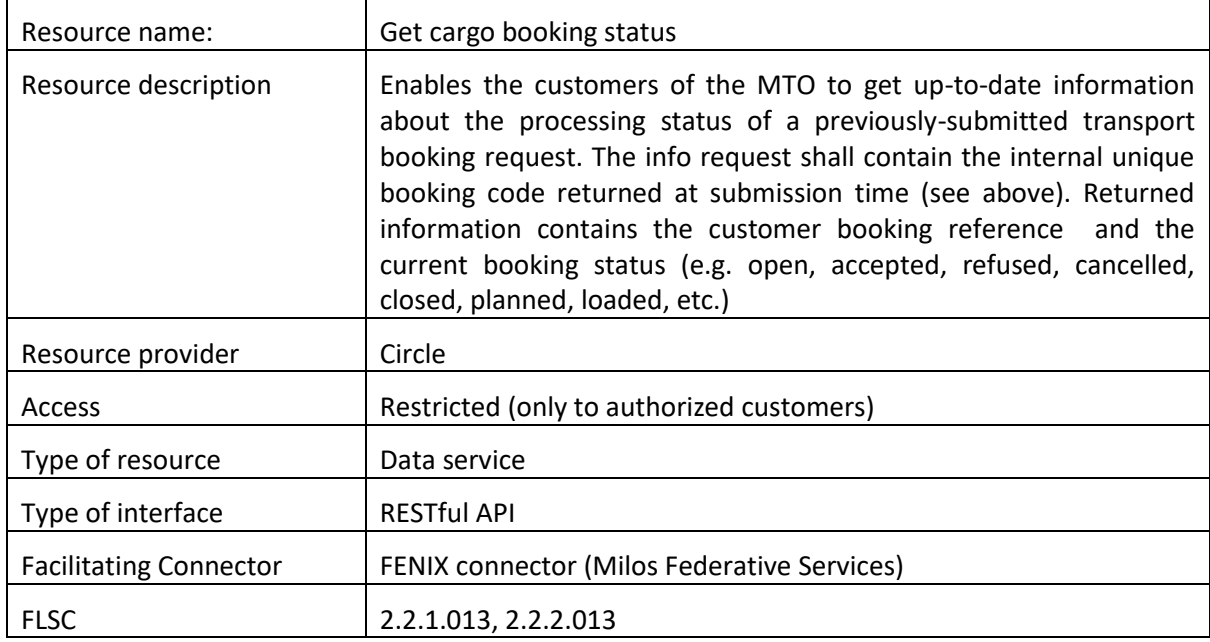

### **6.1.26Resource 2.23: Get cargo booking status**

#### **Table 27: Resource 2.2 Mondelēz Event Service**

#### <span id="page-28-1"></span>**6.1.27 Resource 2.24: Train composition wagons**

<span id="page-28-4"></span>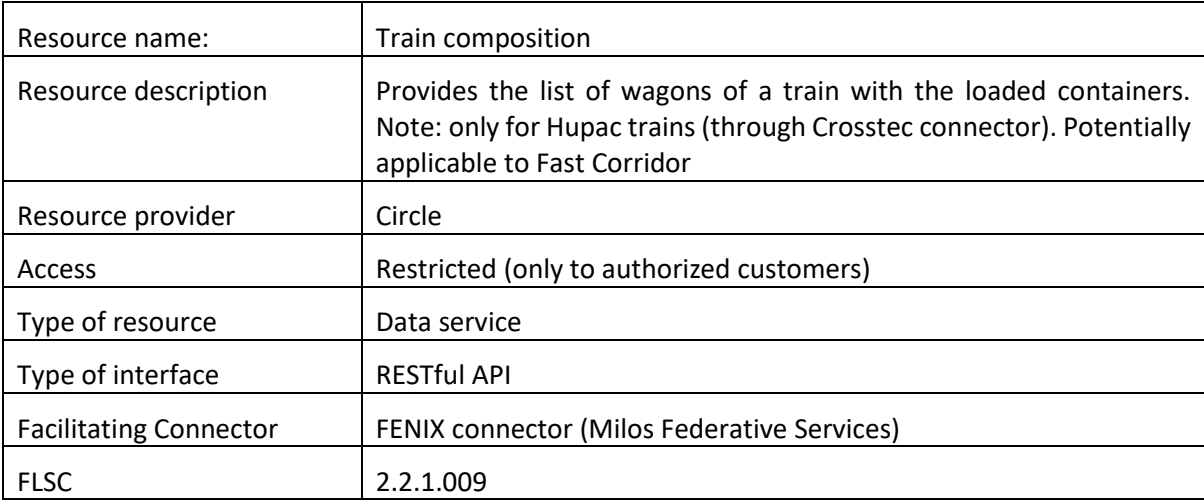

#### **Table 28: Resource 2.24 Train composition wagons**

#### **6.1.28Resource 2.25: Train composition units**

<span id="page-28-5"></span><span id="page-28-2"></span>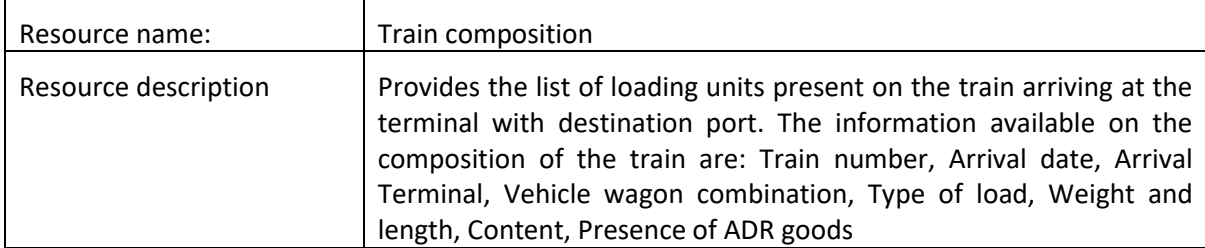

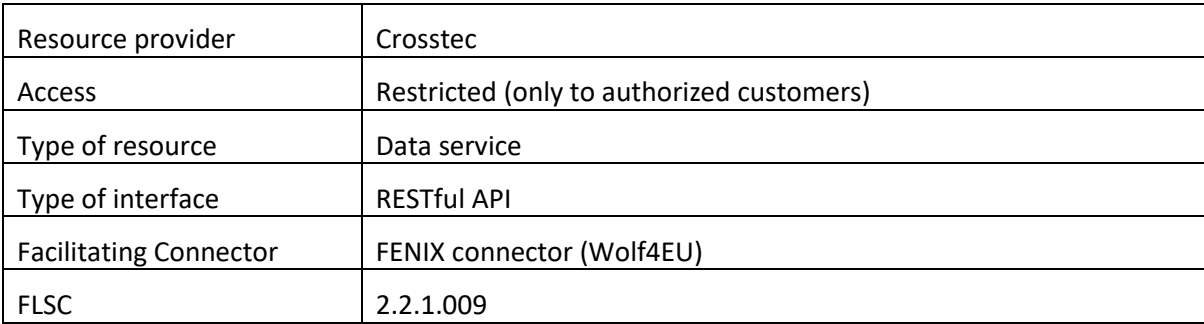

#### **Table 29: Resource 2.25 Train composition units**

#### <span id="page-29-0"></span>**6.1.29 Resource 2.26: Train arrival time**

<span id="page-29-3"></span>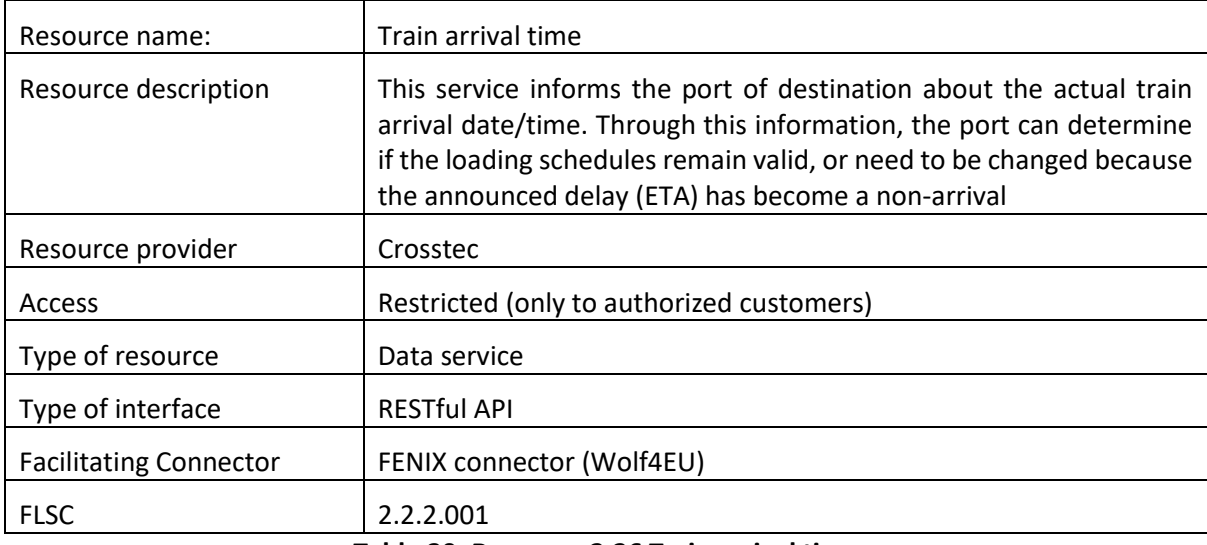

## **Table 30: Resource 2.26 Train arrival time**

## <span id="page-29-1"></span>**6.1.30 Resource 2.27: Port terminal gate in (only road)**

<span id="page-29-4"></span>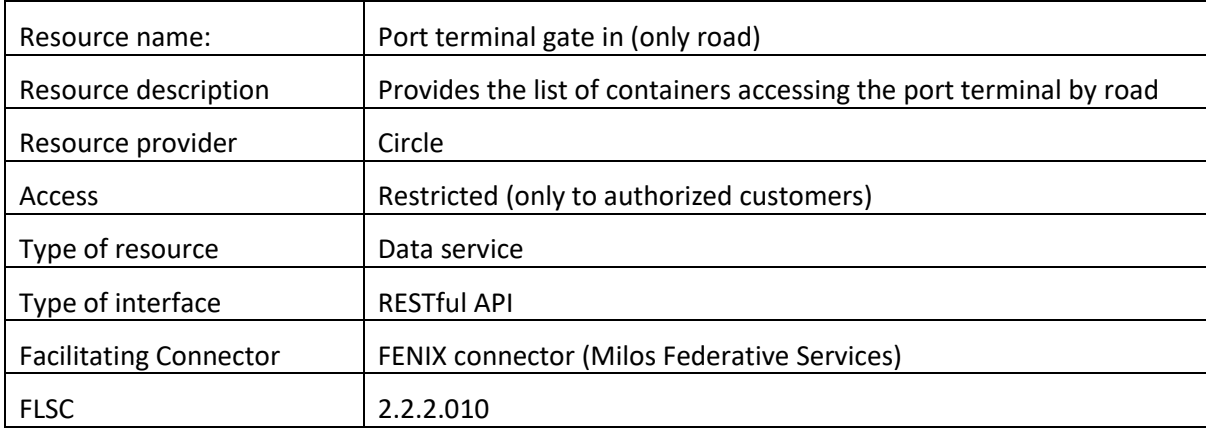

#### **Table 31: Resource 2.27 Port terminal gate in (only road)**

#### <span id="page-29-2"></span>**6.1.31 Resource 2.28: Port terminal gate out (only road)**

<span id="page-29-5"></span>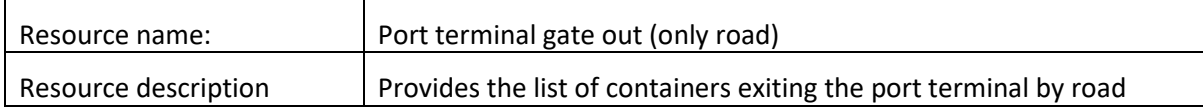

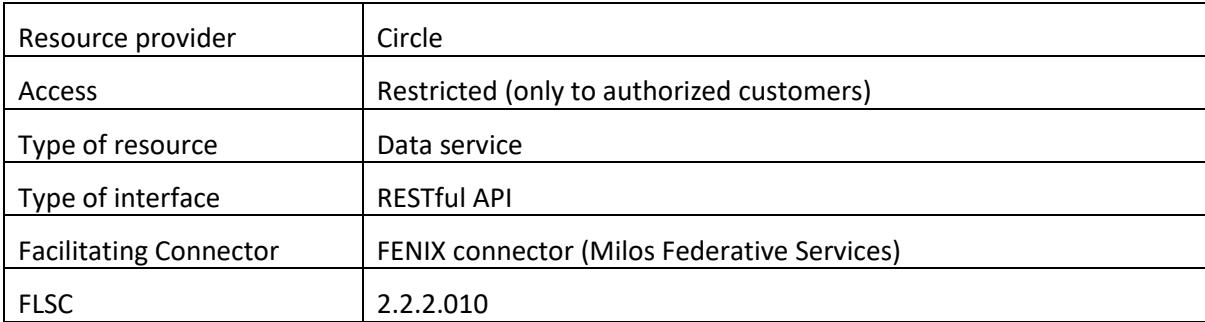

## **Table 32: Resource 2.28 Port terminal gate out (only road)**

#### **6.1.32Resource 2.29: Train ETA**

<span id="page-30-3"></span><span id="page-30-0"></span>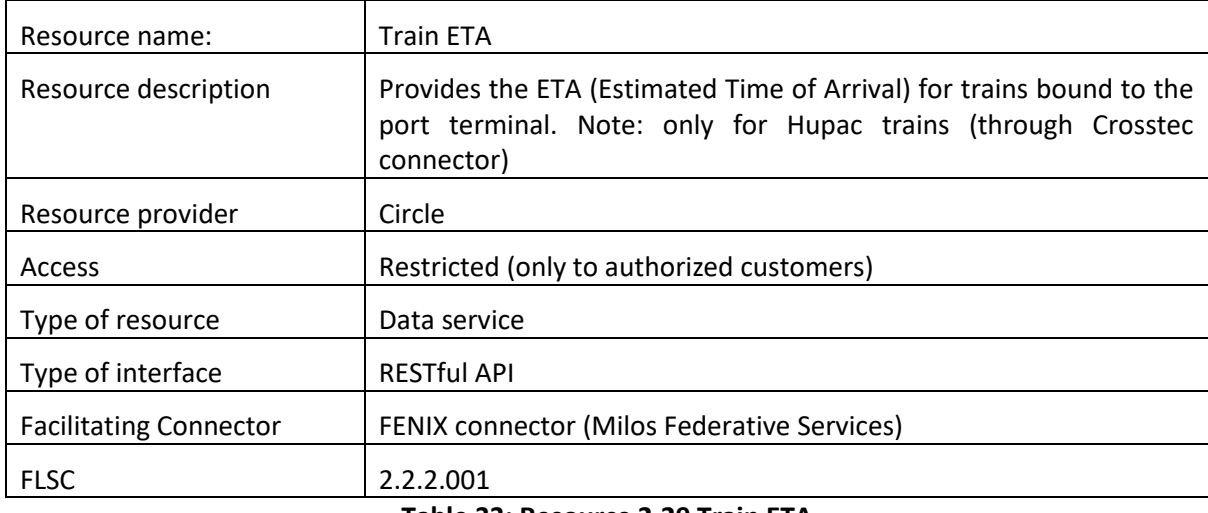

#### **Table 33: Resource 2.29 Train ETA**

## <span id="page-30-1"></span>**6.1.33 Resource 2.30: Port terminal gate out (only road)**

<span id="page-30-4"></span>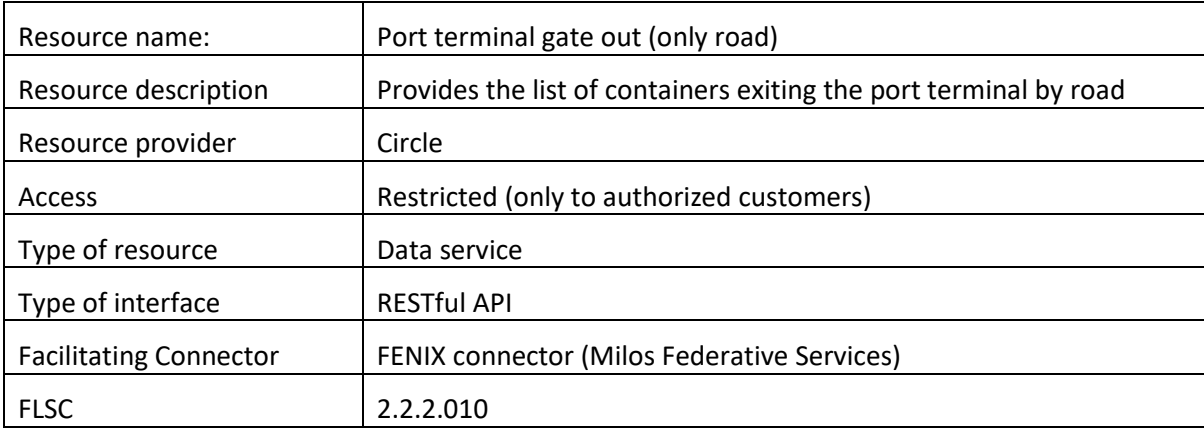

**Table 34: Resource 2.30: Port terminal gate out (only road)**

#### <span id="page-30-2"></span>**6.1.34 Resource 2.31: Inland Terminal Gate in (only rail)**

<span id="page-30-5"></span>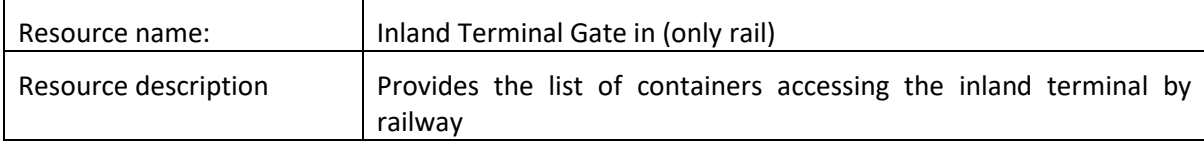

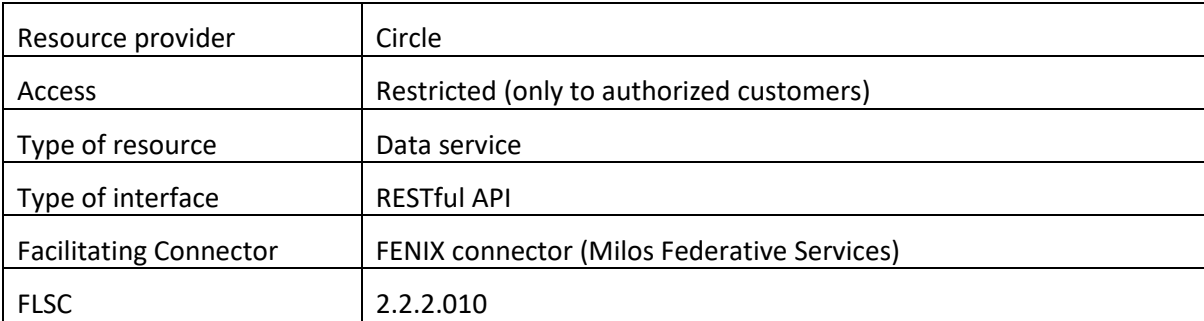

**Table 35: Resource 2.31: Inland Terminal Gate in (only rail)**

## <span id="page-31-0"></span>**6.1.35 Resource 2.32: Inland Terminal Gate in (only road)**

<span id="page-31-2"></span>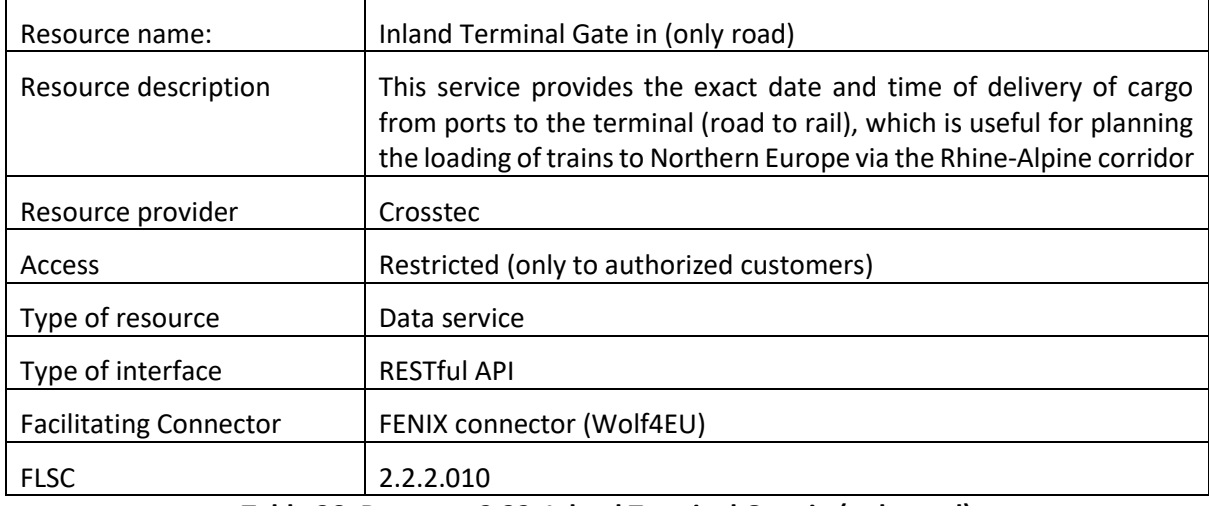

**Table 36: Resource 2.32: Inland Terminal Gate in (only road)**

## <span id="page-31-1"></span>**6.1.36 Resource 2.33: Train ETA**

<span id="page-31-3"></span>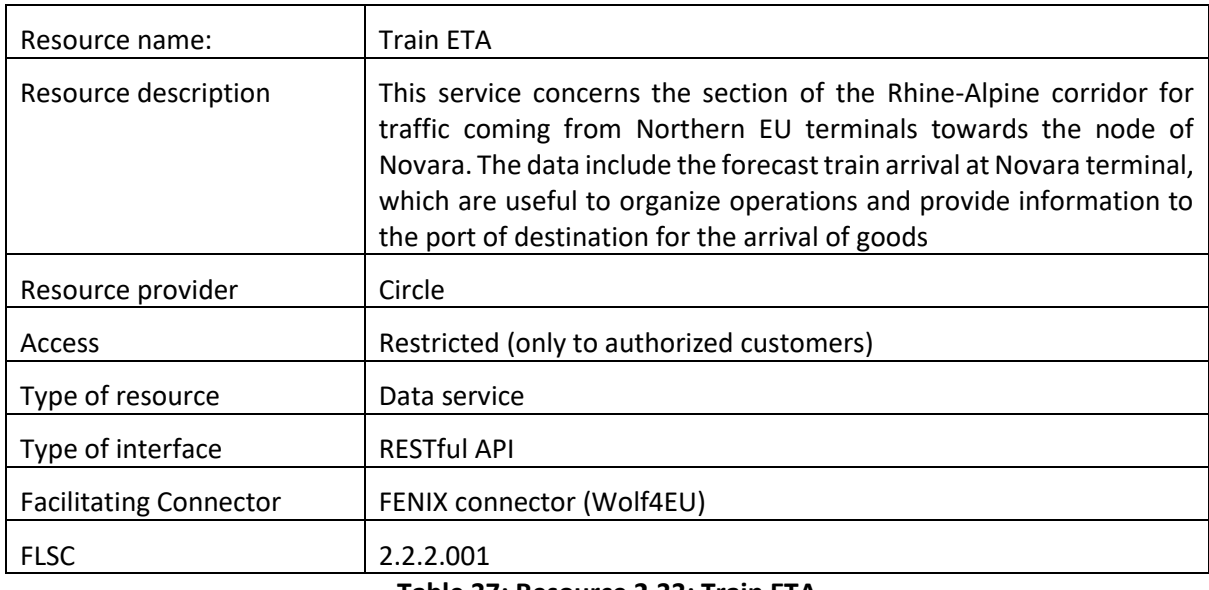

<span id="page-31-4"></span>**Table 37: Resource 2.33: Train ETA**

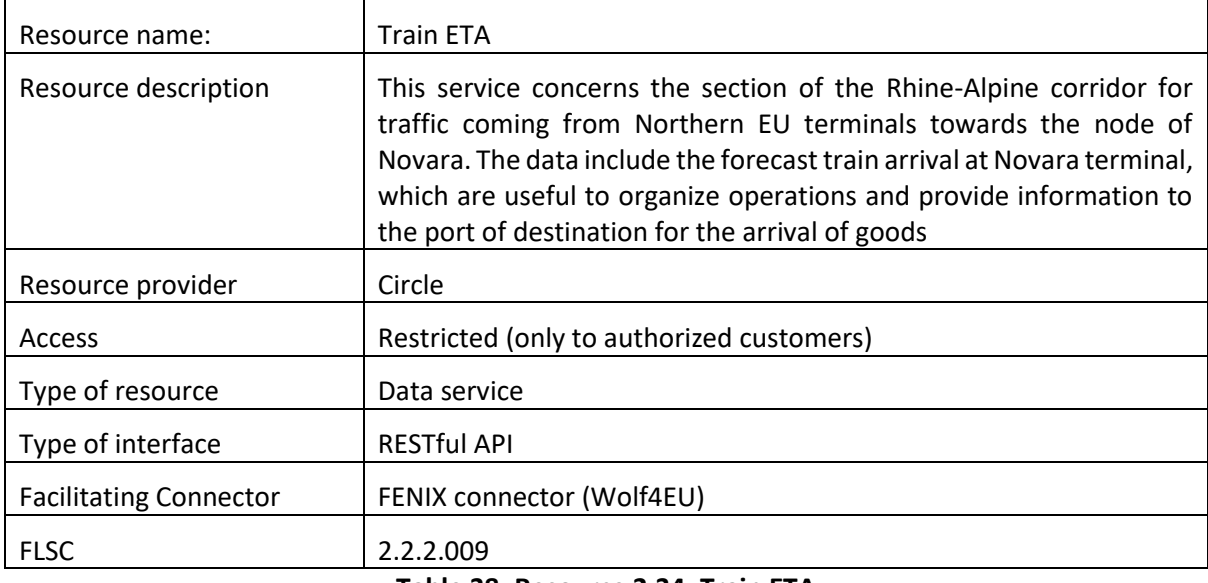

## <span id="page-32-0"></span>**6.1.37 Resource 2.34: Inland Terminal Gate out (only rail)**

**Table 38: Resource 2.34: Train ETA**

## <span id="page-32-1"></span>**6.1.38 Resource 2.35: Inland Terminal Gate out (only road)**

<span id="page-32-3"></span>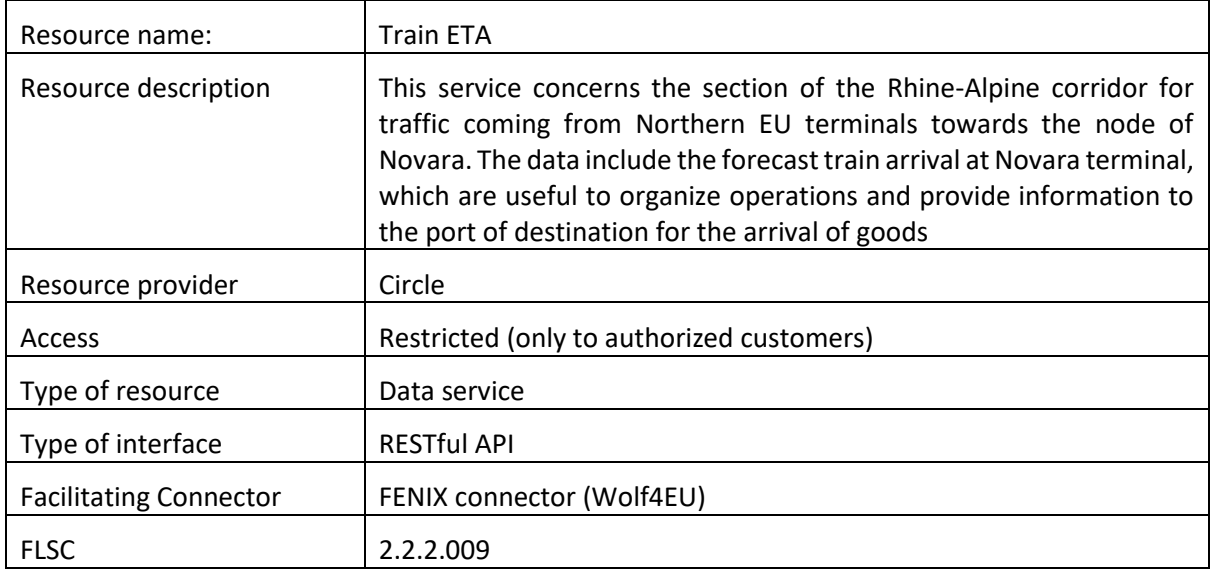

#### **Table 39: Resource 2.35: Train ETA**

#### <span id="page-32-2"></span>**6.1.39 Resource 2.36: E-seal status**

<span id="page-32-4"></span>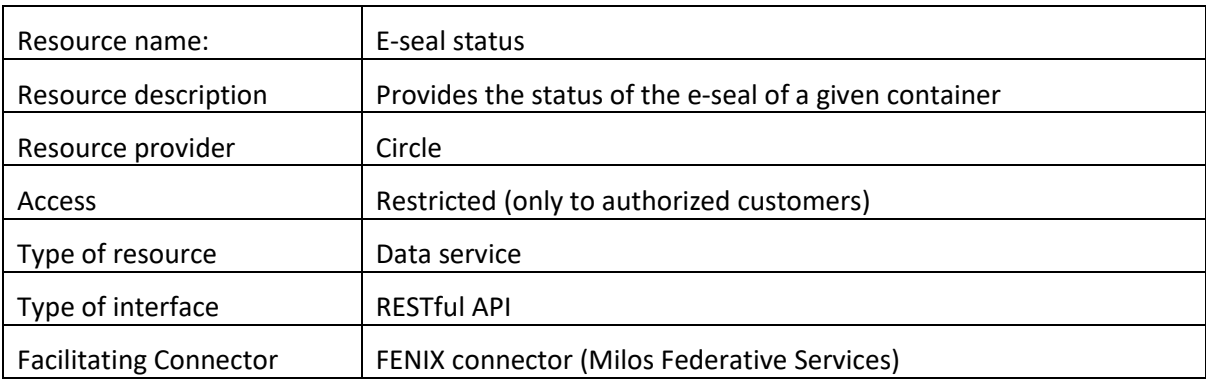

<span id="page-33-4"></span>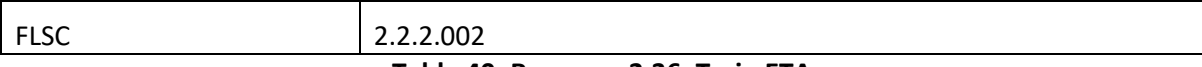

#### **Table 40: Resource 2.36: Train ETA**

#### <span id="page-33-0"></span>**6.1.40 Resource 2.37: BRU ground handler gate capacity**

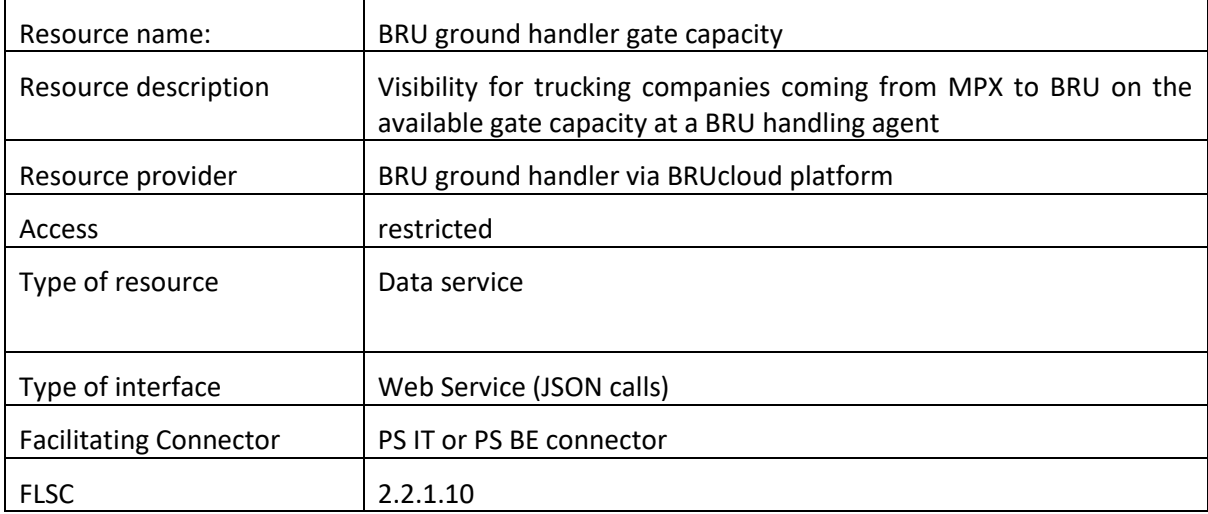

## <span id="page-33-1"></span>**6.2 KPI driven orchestration tools for corridor management solutions**

## **6.2.1 Resource 3.1 T&L Dashboard (KPIs and Statistics)**

<span id="page-33-2"></span>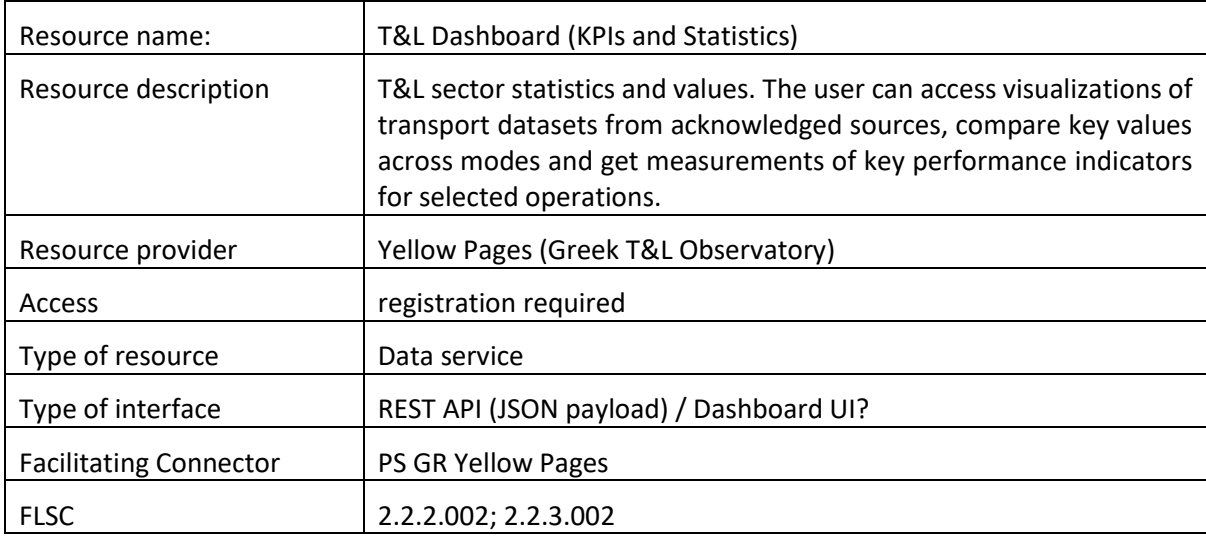

**Table 41: Resource 3.1: T&L Dashboard (KPIs and Statistics)**

#### **6.2.2 Resource 3.2: CARGO2RAIL– Terminal Dashboards**

<span id="page-33-5"></span><span id="page-33-3"></span>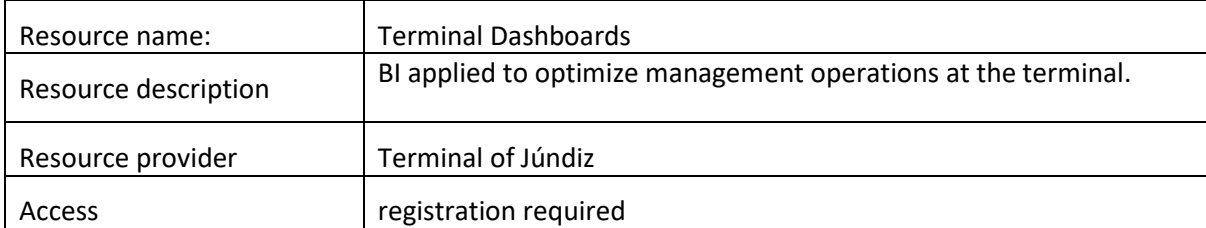

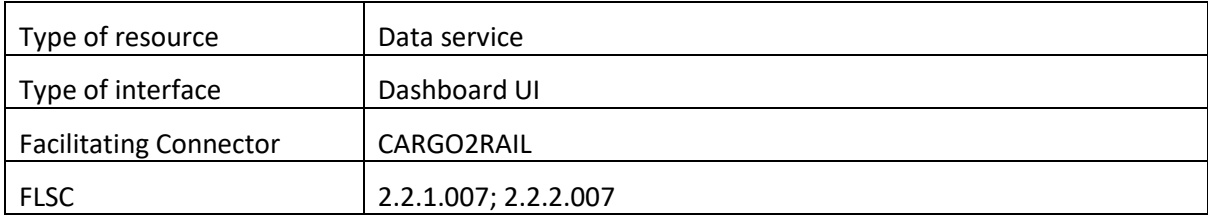

**Table 42: Resource 3.2: CARGO2RAIL– Terminal Dashboards**

## **6.2.3 Resource 3.3 Noscifel**

<span id="page-34-1"></span><span id="page-34-0"></span>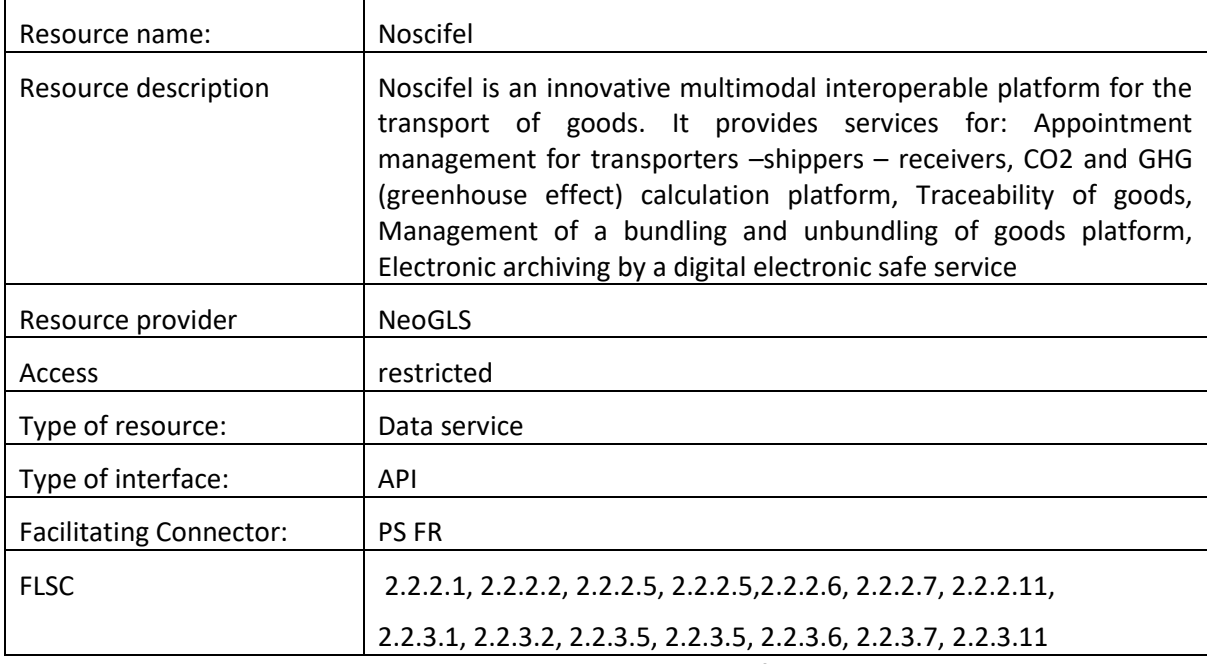

<span id="page-34-2"></span>**Table 43: Resource 3.3 Nosifel**

# <span id="page-35-0"></span>**7. Integration examples of corridor service resources**

This section presents 2 integration examples to illustrate the interplay and data valorisation in cooperative scenarios of different Fenix Federation resources.

## <span id="page-35-1"></span>**7.1 Integration example 1: Intermodal routing and planning**

This example illustrates the application of the resources:

- Intermodal planning service
- Train schedule data TX
- Train schedule data Hupac
- Train capacity data TX
- GLN as a service

#### **Integration setup**

The integration is geared towards intermodal routing and planning functionality. It builds upon a cross pilot interplay of resources facilitated in the pilot site Rhine-Alpine. Train schedule data exposed by 2 pilot site connectors is used to enrich the intermodal routing and planning service. The intermodal planning service interacts through the pilot site connector with the train capacity data as well as with the GLN, as a service geocoding.

#### **Enabled use cases:**

- Calculation of relevant transport chain alternatives along the corridor taking different transport modes into account
- Estimation of KPIs lead time, monetary and environmental cost transport for alternatives
- Optimized assignment of transport orders to intermodal transport services available considering time restrictions, costs and capacities
- <span id="page-35-2"></span>• Integration of GLN codes to geocoding **7.1.1 Use Case Calculation of transport alternatives and KPIs**

This functionality is to search for intermodal transport chains between locations for a certain start or end time, respecting given chain composition restrictions (e.g. mode, operator). Results are based on Intermodal data such as digital map data and intermodal schedules.

The routing request returns a set of composed transport chains between these two locations (addresses or geo-locations like GLN), which match the applied routing restrictions for a certain starting time.

A transport chain can consist of a single or multiple transport leg elements. The transport chain can include only a single or multiple transport modes.

Transport modes supported are:

- Road
- Rail
- Inland water ways (Barge)
- Air
- Deep sea
- Short sea

Routing restrictions supported are:

- Excluded transport modes
- Excluded transport service operators
- Excluded terminals
- Accompanied transport
- Unaccompanied transport
- Maximum costs allowed
- Maximum distance for alternative terminals

A routing result can either be based on a road routing or a timetable-based transport service or a combination of both. Depending on the intermodal schedules available, the intermodal routing result set consists of a single or multiple transport chain results.

Transport chain results consider the given start time of the request and deliver different chain alternatives accordingly. Each alternative presented in the results consists of a unique service composition (with respect to chain composition and operator).

Each transport chain proposal results in itinerary and Key Performance Indicator (KPI) (km, travel-time and costs -  $\epsilon$  and CO<sub>2</sub>. Both based on given data sets or data models.

#### **Input**

- Origin address (with coordinates)
- Destination address (with coordinates)
- Starting time
- Restrictions (optional)

#### **Output**

- List of routes (= transport alternative), each of them consisting of a sequence of leg descriptions containing
	- Station (Origin address, Terminal or destination address)
	- Results concerning the inbound leg to the actual station such as
		- Mode
		- Regular service
		- Times (Arrival time, handling time, departure time, ...)
		- costs
		- KPIs (distance, duration, emission, ...)

| <b>Route</b>                                                                                                    | <b>HEX</b> Karte<br><b>DRX</b>                                                                                                    |
|----------------------------------------------------------------------------------------------------|----------------------------------------------------------------------------------------------------|
| Adresseingabe Terminaleingabe Ergebniskste Tarife                                                                                                    | ce Default<br>石<br>499<br>Map                                                                                                    |
| R4 Rall R5 Ral<br><b>R2 Rall</b><br>R <sub>3</sub> Rail<br>R1 Road<br>Entf<br>Dauer Termi Linie<br>Anbi bedeltet<br><b>PLZ</b><br>Zeit<br>Transpor Land<br>Stadt<br>Ortsbezeichnung<br>Tag | An terdam Enschede Osnabrück Herrord Hannover<br>pswich <b>home</b><br><b>OMagdeburg</b>                                                                                                    |
| d.<br>a<br>- 7<br>2743 MP<br>Vaddinx<br>Start:<br>10h.<br>39 min                                                                                                    | $\Box$<br><b>DMünster Bielefeld</b><br>Delft ORotterdam<br><b>DAmhem</b><br><b>DColchester</b><br><b>ODessau</b>                                                                                                    |
| $\frac{1}{2}$<br>凬<br>Rotterdam Waalhaven - Rail<br>0.11h<br>Rotterdam 3088 GD<br>0 min T 638<br>$\sim$                                                                                    | Weselo Herne CHamm DPaderborn<br>Halle<br>Southend-<br><b>OBreda</b>                                                                                                    |
| 0.16h<br>508 14h  T. 638 HLP Hups<br>Rotterdam 3088 GD<br>Rotterdam Waalhaven - Rail                                                                                                    | <b>O</b> Gottingen<br>Krefeld DEssen DAmsberg<br><b>ATT</b><br>on-Sea<br>Terneuzen.<br><b>OLeipzig</b><br>DKassel                                                                                                    |
| 67069<br>Ludwigshaffen Kombi Terminal<br>17h2<br>0 min T.454 HUP<br>udwigs.<br>$^{\circ}$                                                                                                  | Mönchengladbach ODusseldorf<br><b>DBrugge</b><br>pashford Dunkerque                                                                                                    |
| ൎ<br>67069<br>Ludwigshaffen Kombi Terminal<br>17h2<br>218 3h 0 T 454                                                                                                    | <b>DErfurt</b><br>Gera<br>Chemnitz<br>Calars O Ronselare O<br>Bergheim @ (4) Köln<br>Gent<br><b>QSiegen</b><br><b>OBrussel</b><br><b>DAachen</b>                                                                                                    |
| $\frac{1}{2}$<br>73431<br>1, 10h<br>$0.0$ min<br>Ende                                                                                                    | <b>DBonn</b><br><b>OZwickau</b><br>Villeneuve <sub>inLille</sub><br>Namur OSeraing<br>Neuwied Wetzlar & O Gleiten<br><b>afulde</b><br>d'Ascq<br>Most O<br>O Plauen                                                                                                    |
|                                                                                                    | OMons <sub>J</sub> Charleroi<br>CKoblenz Hansu<br>Karlovy<br>Vary                                                                                                    |
| Abfahrt<br>Kosten<br>CO <sub>2</sub> [kg]<br><b>Haltezeit</b><br><b>Ankunft</b><br>Wartezeit<br>03 December 2018 10:45<br>rs9<br>0 <sub>min</sub><br>0 <sub>min</sub>                      | Mainz Wiesbaden<br><b>D</b> Schweinfurt Bayreuth<br><b>O</b> Bamberg<br><b>DAmiens</b> Saint<br>DDarmstadt owurzburg<br>Tries.<br><b>Charleville</b><br>OPI<br>Mózières<br><b>Mannheim</b><br><b>OLetzebuerg</b><br>C Erlangen<br><b>Furth Convignment</b><br><b>DRouen</b> OBeauvais<br><b>DHeidelberg</b><br><b>OReims</b><br><b>OSaarbrücken</b><br><b>OMetz</b><br><b>O Cergy Meaux</b><br><b>O Ewreux</b><br>Châlons.<br><b>OKarlsruhe</b><br>$\approx$<br><b>ORegensburg</b><br>en-Champagne<br>Versailles o Paris<br>Stuttgart<br><b>Dingolstadt</b><br><b>Hancy</b><br><b>OEUry</b><br><b>OStrasbourg</b><br>OPa<br><b>O Landshut</b><br>Reutlingen<br><b>DAugsburg</b><br><b>Offenburg</b><br>34.0<br>O Troyes<br>Ulm<br><b>DMünchen</b><br>48Y OF 491 N. 002Y SET 45T E BIDLIFO<br>PTV, TomTom<br>--- |
| Ergebnisüberblick                                                                                                    | $D \times$                                                                                                    |
| Gesamt                                                                                                    |                                                                                                    |
| Farbe<br>Entfernung<br>Route                                                                                                    | CO2 [kg]<br>Kosten<br>Dauer<br>679.00 km<br>4340                                                                                                    |
| <b>R1 Road</b><br>R2 Rail                                                                                                    | 9 h 20 min<br>698.0<br>357.7<br>796.00 km<br>£513<br>3 d 23 h 54 min                                                                                                    |
| R3_Rail                                                                                                    | 583.7<br>762.00 km<br>L569<br>23 h 50 min                                                                                                    |
| R4 Rail                                                                                                    | £637<br>703.9<br>1 d 08 h 24 min<br>796.00 km                                                                                                    |
| R5 Rail                                                                                                    | £673<br>471.5<br>820.00 km<br>22 h 57 min                                                                                                    |
|                                                                                                    |                                                                                                    |

**Figure 9: Determination of transport alternatives including KPIs**

## **7.1.2 Use Case Optimised planning of transport orders based on available capacity**

<span id="page-37-1"></span><span id="page-37-0"></span>The planning functionality allocates given transport orders to transport services in an optimized way respecting given capacity limitations.

Required input are transport orders including calculated transport chain alternatives. Transport chain alternatives can originate from the previously described use case or some other source of the same content format. For the proposed transport services within the calculated transport chains alternatives, costs and maximum available capacity per voyage have to be given.

The server request triggers a solver process consisting of model creation and model solving. The model creation step spans a network of transport services and costs described by the transport chain alternatives and the given available capacities. In the second process step, the model is being solved.

The solver solution provides an optimized allocation of orders to transport services by minimizing costs under the constraints of not exceeding the given capacity limitations of the transport services.

## **Input**

- List of transport orders, each consisting of
	- Order ID
	- No of transport units (to be checked against capacity of voyage)
	- Pickup-Location with coordinate
	- Delivery Location with coordinate
	- Earliest and latest pickup date and time
	- Earliest and latest delivery date and time
	- Order specific restrictions (optional)

#### **Output**

For each transport order, a

- List of valid transport alternatives, each of them consisting of a sequence of leg descriptions containing
	- ID of regular transport service (empty, if mode of transport = road leg)
	- Terminal from
	- Terminal to
	- Mode of transport
- Departure date and time at Terminal from
- Road leg costs (if mode of transport = "road leg", not used if timetable-based road transports are modelled)

List of voyages, used in transport alternatives above, each of them containing

- ID of regular transport service (empty, if mode of transport = road leg)
- Terminal from
- Terminal to
- Mode of transport
- Departure date and time at Terminal from
- Available capacity
- Costs

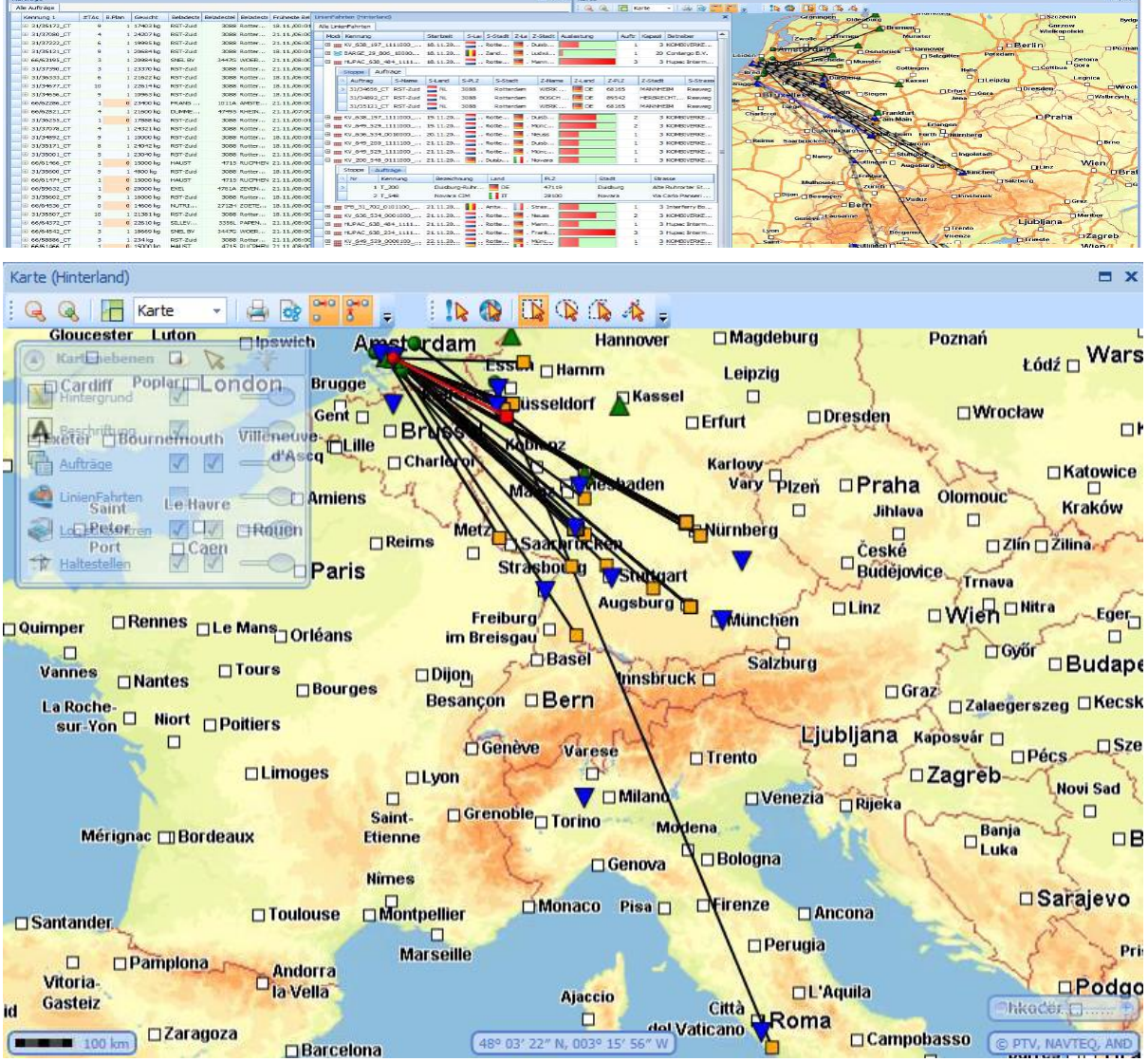

**Figure 10: Optimised transport order planning to intermodal schedules**

## <span id="page-38-1"></span><span id="page-38-0"></span>**7.2 Integration example 2: NOSCIFEL**

NOSCIFEL is an innovative multimodal interoperable platform for the transport of goods. It provides an innovative and modular platform for the management of the transport of goods. Services offered via NOSCIFEL such as:

- Slot reservation: for example, for a refinery, this service allows the carrier to reserve time slots to fill their tankers. The refinery provides the list of time slots available per dock and the carrier can visualize this information.
- CO2 calculation: this service is a AEOLIX toolkit service. It takes in input information on the transport for which the customer wants to perform a CO2 calculation and in output, this service provides the result of the CO2 calculation.
- Transport orders management: allows the carrier to manage the transport orders, to follow the progress (loading, delivery, position of barges or truck) and to inform the consignee about the arrival time of the barge or truck.

## **7.2.1 Use Case CO2 and GHG**

<span id="page-39-0"></span>The CO2 and GHG calculation platform allows a carrier to calculate the cost of CO2 in stages or all the way to delivery and by product transported.

This calculation can be done in deferred time using the CO2 calculator, indicating the information related to transportation. It can also be done automatically in the appointment as imaging module with a distance calculation that based on fleet monitoring data.For this service, the CO2 calculation service of the NOSCIFEL platform awaits information to calculate the CO2 balance sheet and provide the result.

The tool manages the following:

- List of transport types
- Standard vehicle referential for each type of transport
- CO2 calculation rules: French rules and European standard NE16258

In order to generate a result, the CO2 tool must receive the following data:

- List of goods (Id, weight or volume)
- List of the steps of the transport with
	- Type of transport (road, sky, maritime, inland, rail)
	- Type of vehicle (standard, company or real consumption)
	- Place of departure / arrival or distance of transport
	- OPTIONAL: Total weight or volume of goods transported

After the CO2 calculation, NOSCIFEL can provide the following information:

- CO2 Index value
- NE 16258 Index
	- GHG upstream + use
	- GHG use
	- Energy upstream + use
	- Energy use
- GHG emissions
	- Value
- % linked to the fuel
- % linked to the storage
- % linked to the vehicle
- % linked to the infrastructures

| N SCIFeL                                  | lammare.                                                                     | Consultation - Informations CO2 x Calculation CO2 x | Calculatte CO2 x                         |                                      |
|-------------------------------------------|------------------------------------------------------------------------------|-----------------------------------------------------|------------------------------------------|--------------------------------------|
| я<br><b>ACCOTTL</b>                       |                                                                              |                                                     | Calculette                               |                                      |
| Æ                                         | Les paramètres du calcul                                                     |                                                     |                                          |                                      |
| CROLING                                   | Essoe                                                                        | Point de départ                                     | Point d'arrivée                          | Autre information                    |
|                                           | TRANSPORT, RAIL                                                              | Bordesux.                                           | Marseille                                | 1 Marchandisers) -                   |
| <b>DC</b>                                 | TRANSPORT MARITIME                                                           | Le Verdon sur Mer                                   | Marseille                                | 1 Marchandisecs) - 124 0 T / 0.0 m3  |
| <b>BRUKERHALL</b>                         | TRANSPORT ROUTIER                                                            | 2 allee isaac newton - 33650 Martillac (France)     | avenue du truc - 33700 Merignac (France) | I Marchandise(s) - 3.45 T / 0.0 m3   |
|                                           | TRANSPORT_FLUVAL                                                             | Bordeaux                                            | Marseille                                | 2 Marchandise(s) - 1312.0 T / 0.0 m3 |
| PRIG IN RINGE VOIS                        | TRANSPORT, AERIEN                                                            | Bordeaux                                            | Charles-de-Gaulle Apt/Parts              | 1 Marchandise(s) - 1.0 T / 0.0 m3    |
| 丘<br><b>TRACABLERY</b><br>e               | Resultats:<br>ABCIIE<br>TOTAL<br>Indice CO2                                  | MELDE.<br>AZIET.<br><b>AZERTY</b><br>MAERO          | AZE                                      |                                      |
| MARATURE ÉLECTRONICAS                     | Valeur:                                                                      | 44520 KgCO2                                         |                                          |                                      |
| ▭                                         | Indices NE 16258                                                             |                                                     |                                          |                                      |
| 圄<br>CALCUL CO2                           | GES amont - utilisation:<br>GES utilisation<br>Energie amont + utilisation : | 45600 KgCO2e<br>37755 KgCO2e<br>1607400 MI          |                                          |                                      |
| ARCHIVAGE ELECTRONIQUE<br>父               | Energie utilisation:                                                         | 1330864 MJ                                          |                                          |                                      |
|                                           | Indices GES                                                                  |                                                     |                                          |                                      |
| NUMBER EXPLIS                             | Valeur:                                                                      |                                                     |                                          |                                      |
| <b>o</b>                                  |                                                                              | AS600 KgCO2#                                        |                                          |                                      |
|                                           | Lié au carburant                                                             | 100 %                                               |                                          |                                      |
| AUMINITY/LON<br><b>Thomas</b><br>DAGUINOS | Lie au stockage<br>Lié au véhicule :                                         | 0.96<br>0%                                          |                                          |                                      |

**Figure 11: NOSCIFEL CO2 and GHG calculation**

#### **7.2.2 Use Case Slot management**

<span id="page-40-1"></span><span id="page-40-0"></span>Dynamic status slot verification: Optimization of cargo transport to Terminals by improving predictability of dock availability in time. Often truck drivers have to wait for upon their arrival at the Terminal. This service is meant to optimize the planning for (un)loading trucks at Terminals.

Optimization of cargo transport to Terminals by slot reservation. The implemented UC proposes the slot reservation at a given terminal (including date and time) to achieve this optimisation.

<span id="page-41-0"></span>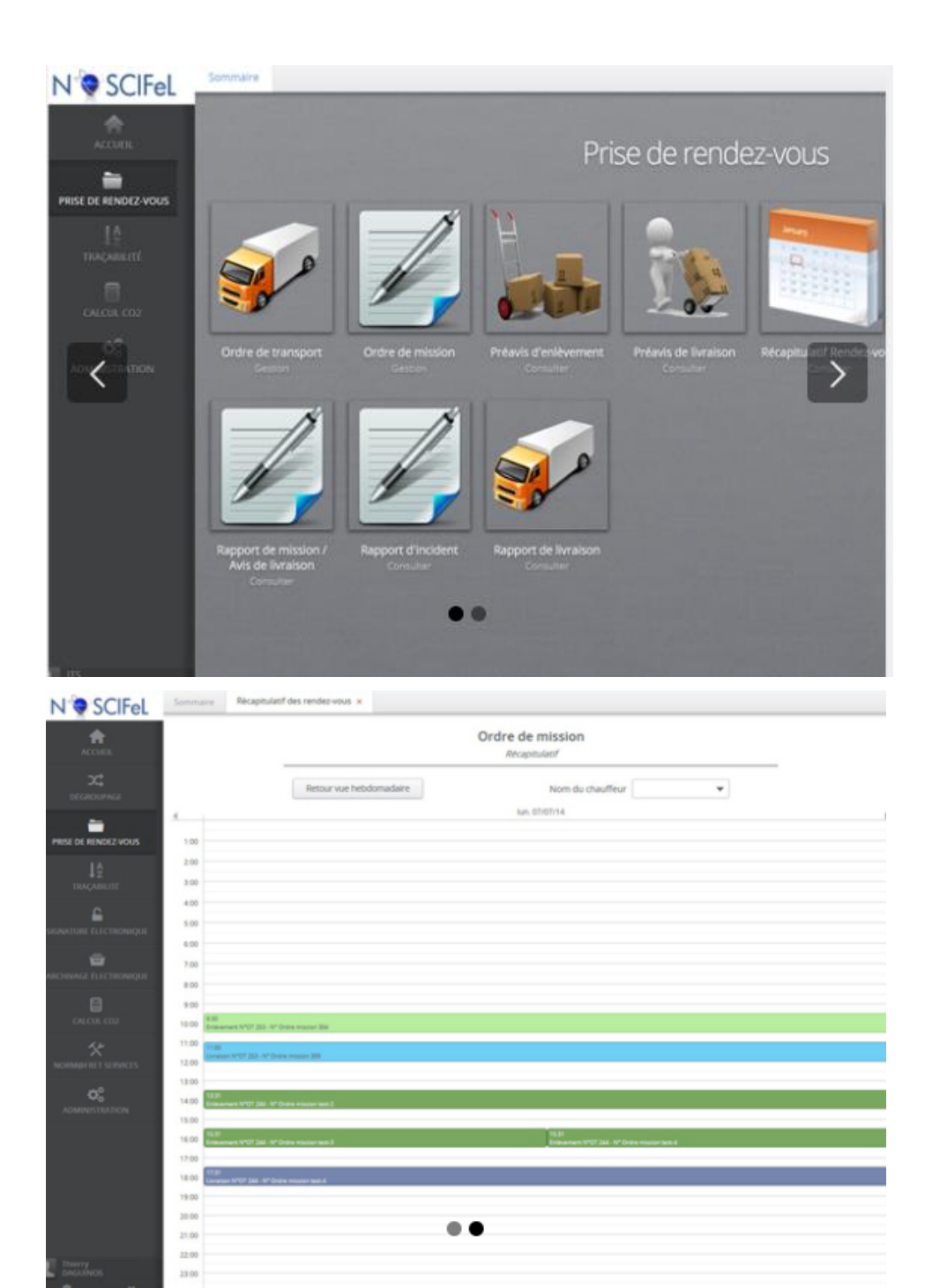

**Figure 12: NOSCIFEL slot management**

# <span id="page-42-0"></span>**8. CONCLUSIONS**

This deliverable provides insight into the structurization of FENIX services for corridor management. Services are clustered into 3 categories:

- Transport and logistics planning services suite as a service,
- Transport and logistics planning and execution management, and
- KPI driven orchestration tools for corridor management solutions.

Following a bottom-up approach, FENIX A3.3 reached out to the FENIX pilot sites in order to collect exposed resources by the pilot sites (exposed = exposed to the FENIX Federation).

As previously stated, the pilot sites had to face during the progression of the project the COVID – 19 pandemic, therefore, not all pilot sites are by end of 2021 fully deployed yet.

For the currently applied services and database resources of the pilot sites, a total number of 42 exposed resources could be collected by December 2021. In the near future, more pilot sites will roll out additional data and service resources that will be added to the current list.

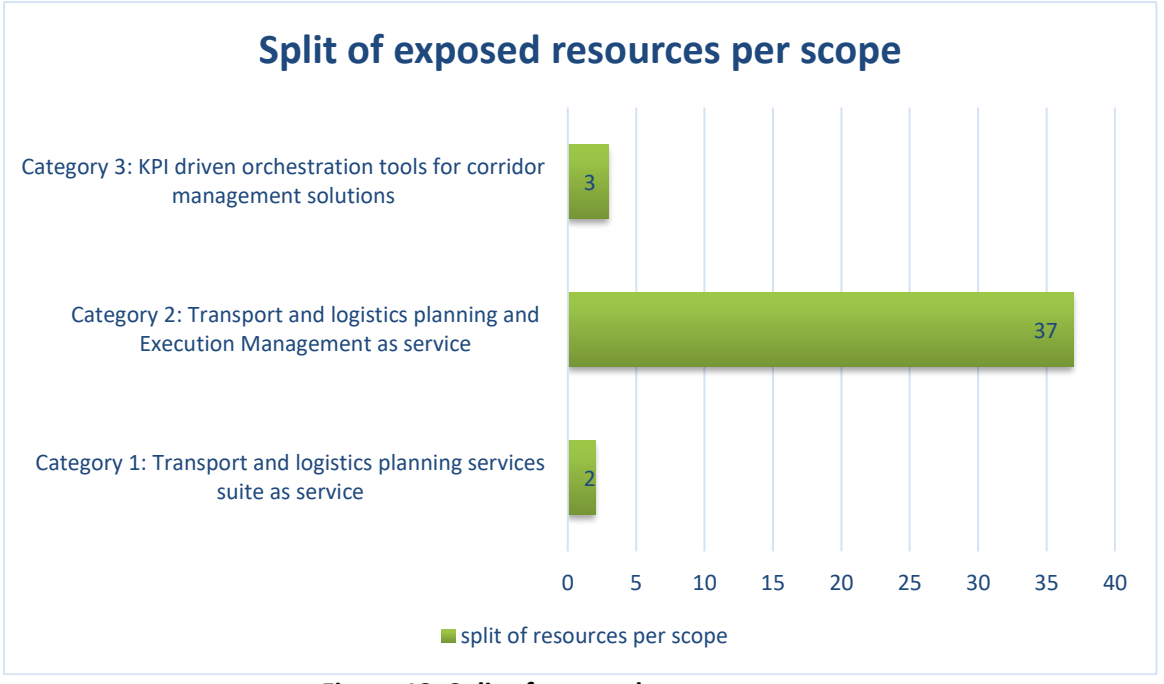

An overview of the exposed resources is presented in the figure 13.

**Figure 13: Split of exposed resources per scope**

<span id="page-42-1"></span>Main analytical interpretation of the figure 13 is that both categories "Transport and logistics planning services suite as a service" (2) and "KPI driven orchestration tools for corridor management solutions" (3) are significantly outnumbered by "Transport and logistics planning and execution management" (37). This is on the one hand due to the fact that, for the categories KPI driven orchestration tools for corridor management solutions and Transport and logistics planning services suite as a service a significantly higher level of complexity can be assumed. For instance, a planning suite encapsulates several functionality aspects

The more focussed single services of "Transport and logistics planning and execution management" focus on specific data and functionality and are therefore more likely to be shared and exposed.

This observation is underlined by the split structure of resource categories exposed. The following figure visualizes the split of exposed FENIX resources per category:

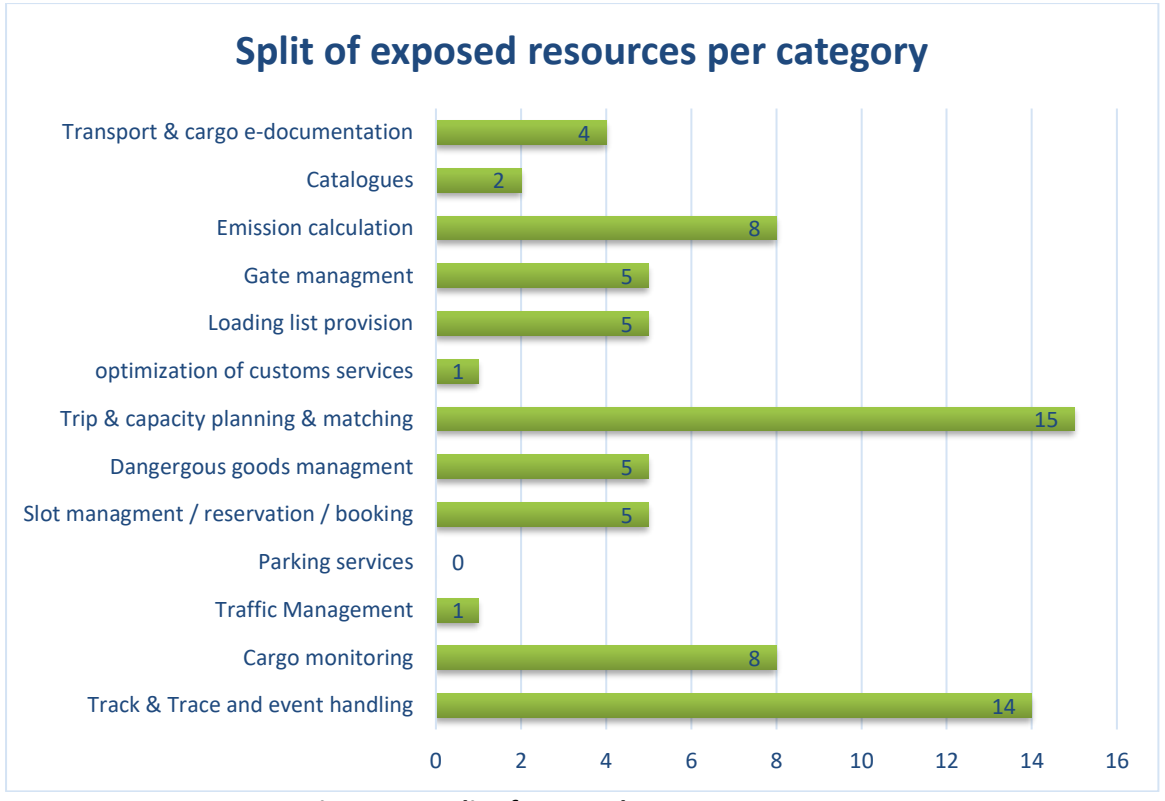

**Figure 14: Split of exposed resources per category**

<span id="page-43-0"></span>Services and dataset resources in the field of event, trip, cargo monitoring and emission calculation represent the top-4 counted categories. One can assume, that these categories include data and services, which are typically useful to be exchanged along with other stakeholders in the information chain.

A second observation is the fact that, except for parking services for all categories, exposed services are offered by the pilot sites.

Overall, a wide set of exposed services and data set could be collected for the different pilot sites. These resources can be used to create new or to enrich existing offering along the corridors. As more resources will become available over time, exposed data and services will valorize even more, promoting collaboration and digitalization

## **REFERENCES**

- FENIX Deliverable D2.1.1,
- FENIX Deliverable D2.1.2
- FENIX Deliverable D2.2.1
- FENIX Deliverable D2.2.2
- FENIX Deliverable D3.1
- FENIX Deliverable D3.2
- FENIX Deliverable D4.1.1
- FENIX Deliverable D5.1
- FENIX Deliverable D6.5.1